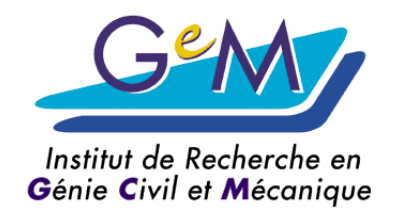

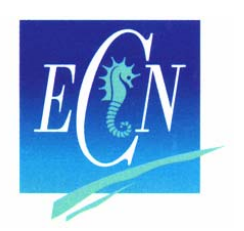

# **Mod èles hyper élastiques lastiques dans Cast3M***Application au Caoutchouc Application au Caoutchouc*

*Théorie et programmation UMAT*

#### **Laurent GORNET**

*Maître de Conférences HDR*

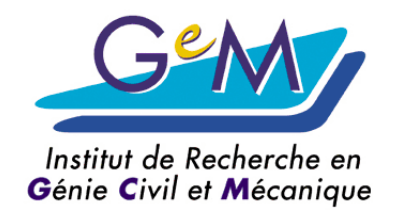

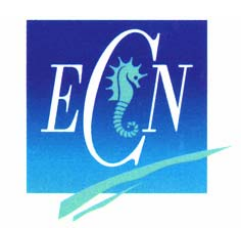

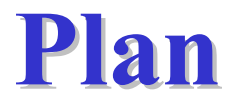

- **Contexte**
- **Généralités sur les hyperélastiques**
	- **Néo-hookien, Mooney-Rivlin…**
- **Développement UMAT**
	- **De la théorie à la programmation**
- **Exemples de validation** 
	- **2D, 3D, Effet Mullins**
- **Conclusion**

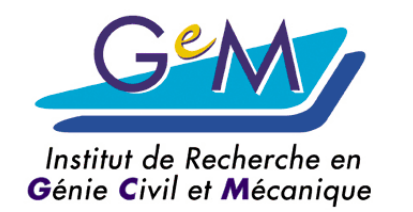

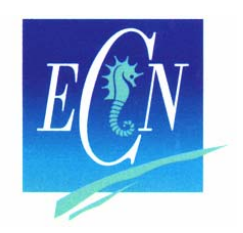

#### **Durabilité des structures**

#### *Interaction mod Interaction modèle -exp érience*

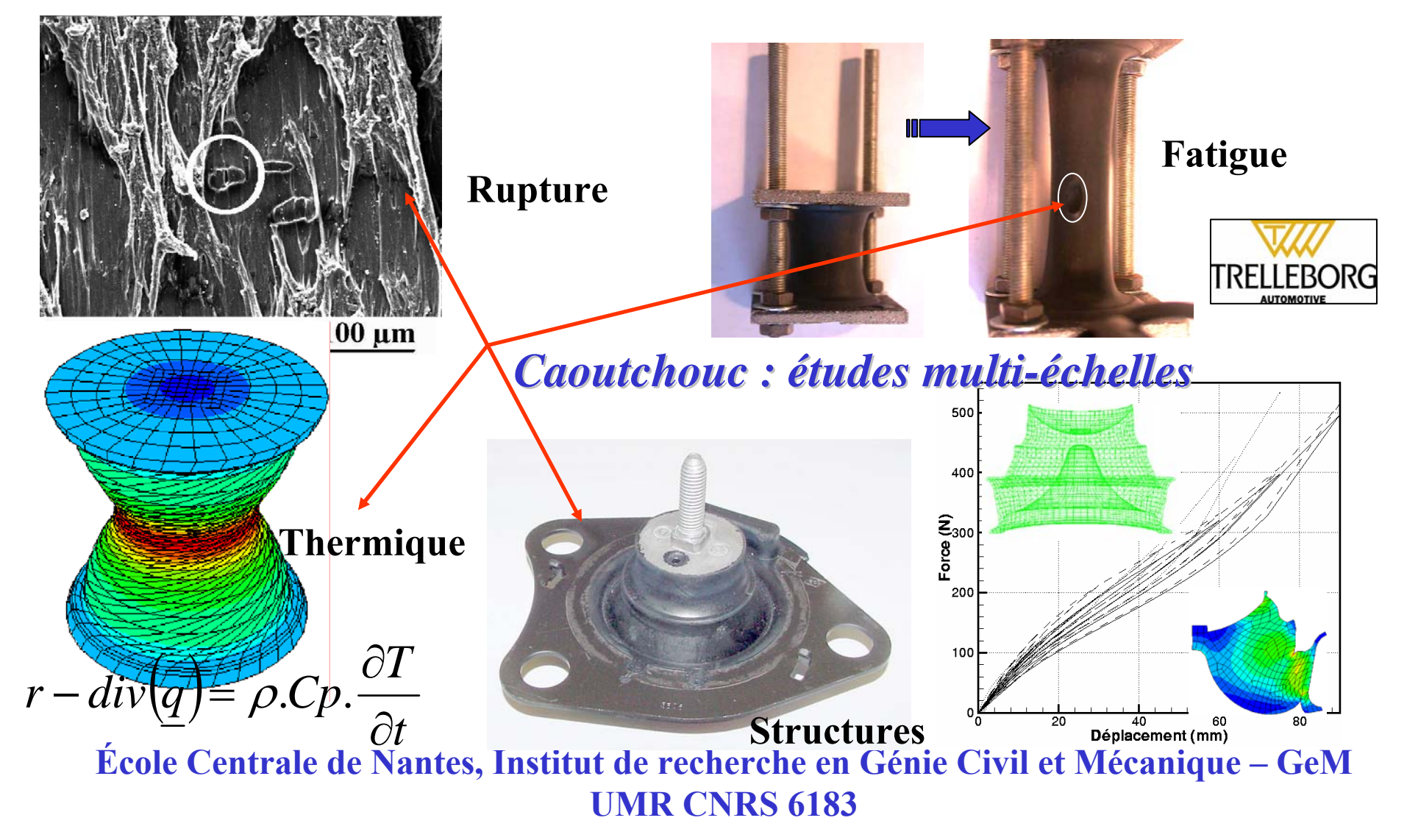

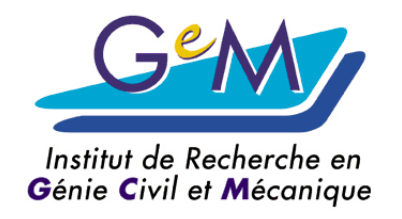

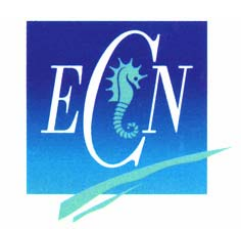

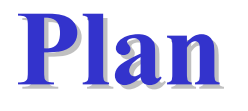

- **Contexte**
- **Généralités sur les hyperélastiques**
	- **Néo-hookien, Mooney-Rivlin…**
- **Développement UMAT**
	- **De la théorie à la programmation**
- **Exemples de validation** 
	- **2D, 3D, Effet Mullins**
- **Conclusion**

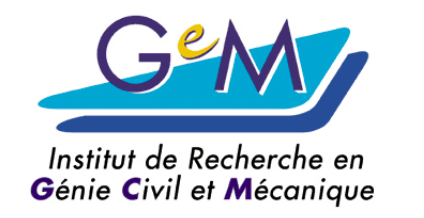

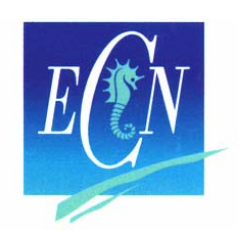

## **Essais sur caoutchoucs Essais sur caoutchoucs**

Essais cyclés de traction et de glissement pur

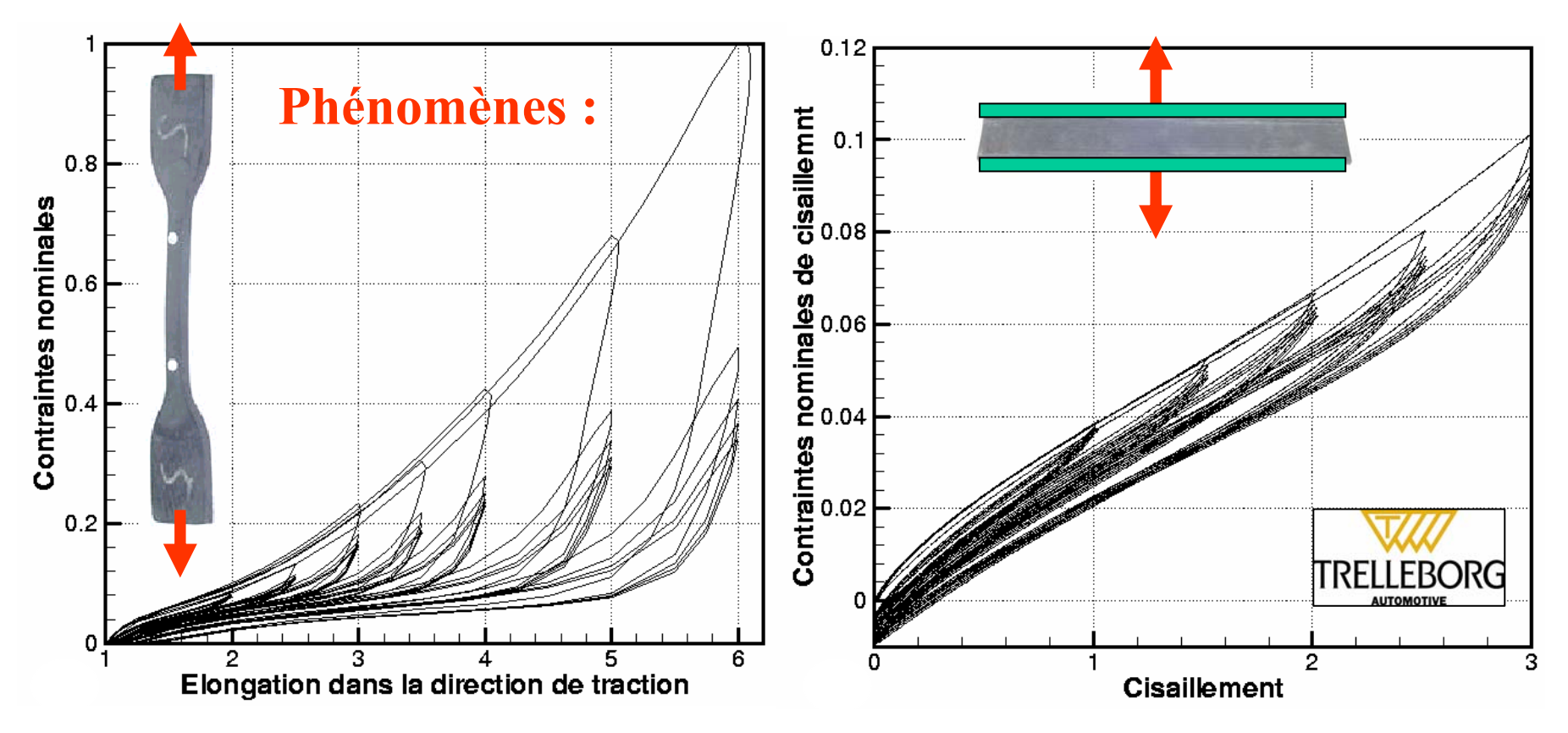

**École Centrale de Nantes, Institut de recherche en Génie Civil et Mécanique – GeM UMR CNRS 6183Effet Payne Hystérésis Effet Mullins**

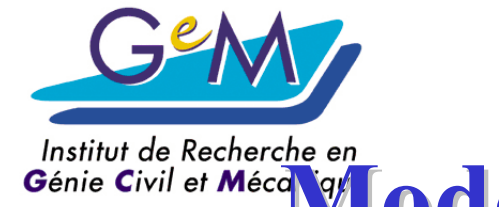

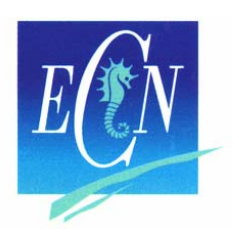

**Mod élisations des caoutchoucs lisations des caoutchoucs**

*Approche phénoménologique : 1940 - 1975*

•**Décrire les courbes expérimentales**

- Mooney-Rivlin (1940,48) 2 constantes  $W = C_1 (I_1 - 3) + C_2 (I_2 - 3)$  $-3)+C_{2}(I_{2}-$
- $\acute{\textbf{E}}$ cole Centrale de Nantes, Institut de recherche en Génie Civil et Mécanique GeM • Hart-Smith (1967) – 3 constantes • Ogden  $(1972)$   $\longrightarrow$  6 constantes  $W = C_1 \int_0^{1} \exp(C_3 I_1^2) dI_1$  $\exp(\frac{C_3}{1})dI_1 +$  $\int_0^{I_1 - 3} \exp(\frac{C_3 I_1^2}{2}) dI_1 + C_2 \ln$  $I_{2}$ 3 $1 - 2 - 3$ 3 3= ∑  $+\lambda_2^{\alpha_i} +$ − $W = \sum_{i} \frac{\mu_i}{\mu_i} \lambda_i^{\alpha_i} + \lambda_i^{\alpha_i} + \lambda_i^{\alpha_i}$  $\alpha$  $\mu_{\scriptscriptstyle\!}$

**UMR CNRS 6183**

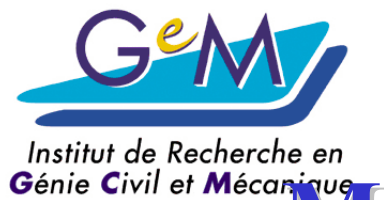

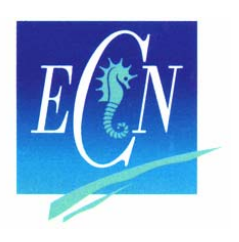

**Mod élisations des caoutchoucs lisations des caoutchoucs**

*Approche statistique : 1940, 1990 - ?*

- Treloar (1943) , James et Guth (1947)
- Arruda et Boyce (1993)
- modèle tube (1997)
- •Marckmann *et al.* (2002)

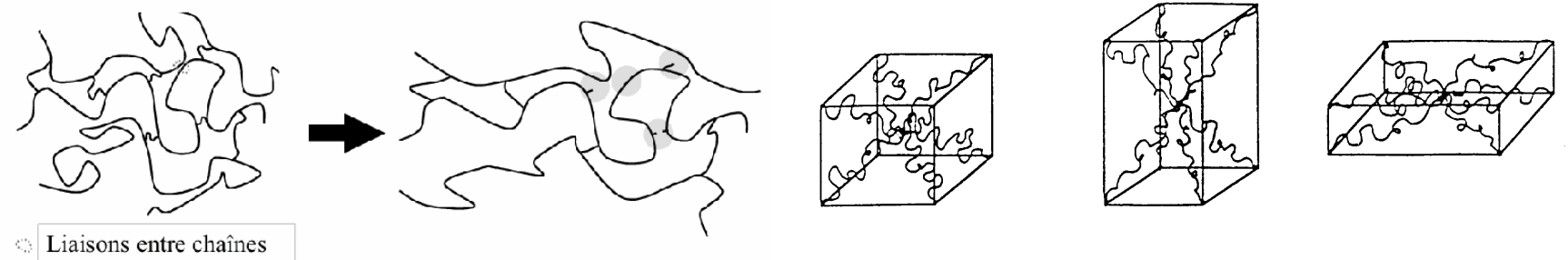

échec dans les années 40, retour aujourd'hui

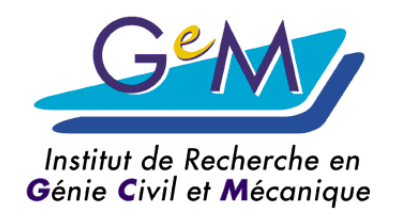

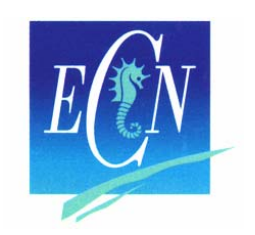

**Néohookien ohookien**

*Approche statistique (1940)*

- Energie de déformation
- Statistique Gaussienne

$$
W = C_{10}(I_1 - 3) \qquad C_{10} = 0.5NkT
$$

- N: nombre de chaine moléculaire par unité de volume
- K: constante de Botzmann
- T: température absolue

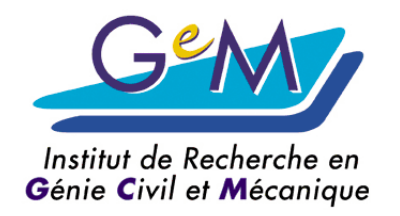

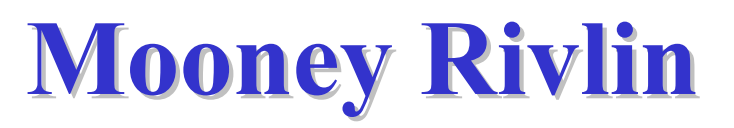

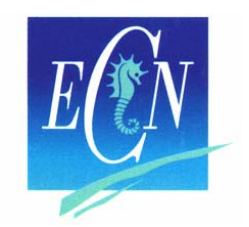

*Approche phénoménologique (1948)*

- Matériau incompressible
- Isotrope dans l'état non déformé
- Comportement linéaire : –cisaillement simple
- Energie de déformation :

$$
W = C_{10}(I_1 - 3) + C_{20}(I_2 - 3)
$$

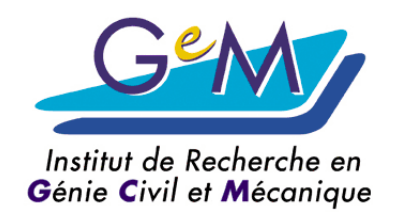

# L.R.G. TRELOAR

*Exp ériences 1944 riences 1944*

• Caoutchouc naturel vulcanisé Traction simple Traction Equi-Biaxiale Glissement pur • Modèle Néo-hookien• Paramètres Mooney-Rivlin  $-$  C<sub>1</sub> = 0.183 MPa – C 2 = 0.0034 MPa *Ogden (1972)*

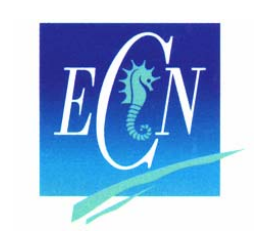

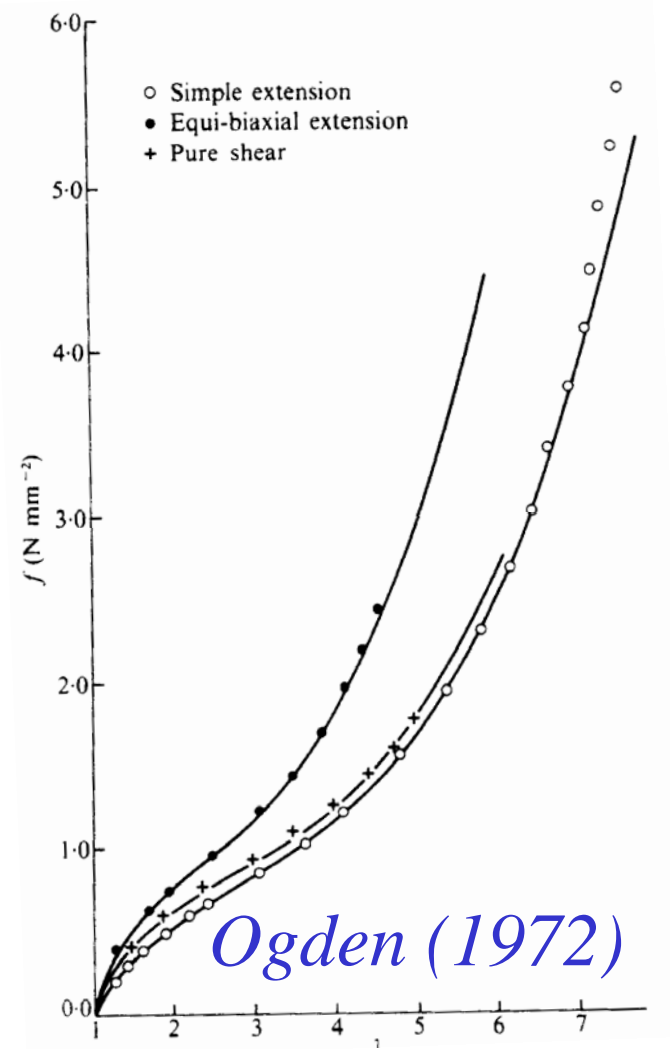

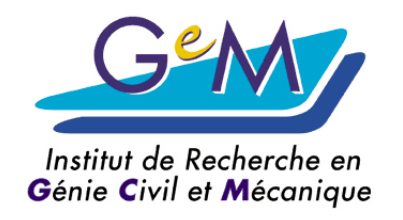

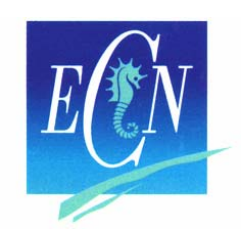

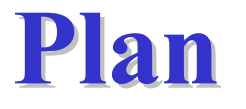

- **Contexte**
- **Généralités sur les hyperélastiques**
	- **Néo-hookien, Mooney-Rivlin…**
- **Développement UMAT**
	- **De la théorie à la programmation**
- **Exemples de validation** 
	- **2D, 3D, Effet Mullins**
- **Conclusion**

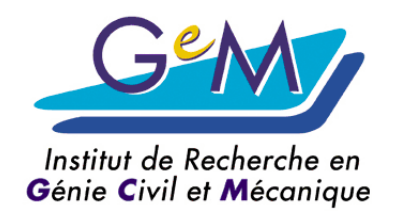

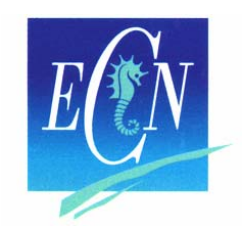

# **Code E.F. CAST3M Code E.F. CAST3MAtelier logiciel Atelier logiciel Castem**

• Langages développeur : *GIBI + ESOPE* 

Opérateurs développés en *ESOPE* 

- fortran + Gestion dynamique de la mémoire
- Langage utilisateur : *GIBIANE*
	- Maillages, calculs E.F. , procédures
	- Procédures développées en *GIBIANE*

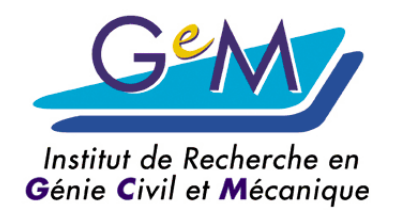

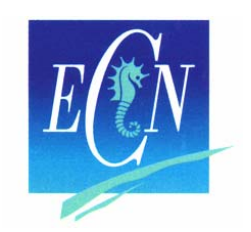

# **Atelier logiciel Cast3M Atelier logiciel Cast3M calculs sous calculs sous** *GIBI*

- Procédure *GIBIANE!*
	- Créations de nouveaux développements
	- Personnaliser son code E.F.

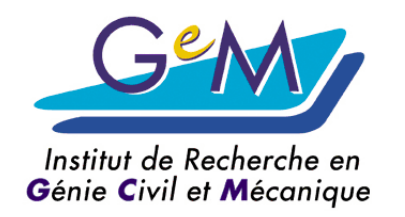

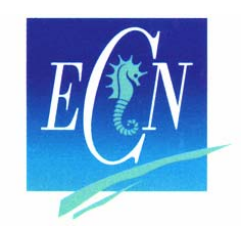

#### **ABAQUS -UMAT** *Fortran 77 Fortran 77*

• *SUBROUTINE MOONEY* ( **STRESS**, **STATEV**, *DDSDDE*, SSE, SPD, SCD,RPL, DDSDDT, DRPLDE, DRPLDT, *STRAN, DSTRAN*, TIME, DTIME,TEMP, DTEMP, PREDEF, DPRED,CMNAME, NDI, NSHR, NTENS, NSTATV, PROPS, NPROPS, COORDS,DROT, PNEWDT, CELENT, DFGRD0, **DFGRD1**,NOEL, NPT, LAYER, KSPT, KSTEP, KINC )

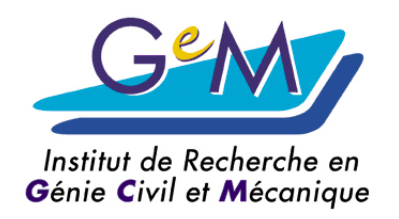

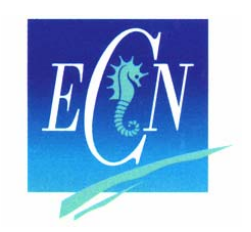

*implémentation d mentation d 'un modèle*

**UMAT**

- Loi de comportement (toto.eso) Eso2For : toto.f, toto.o
- Modification de la UMAT (umat.eso) Eso2For : umat.f, umat.o
- Fabrication de l'exécutable Cast3M
- L'exemple : test-toto.dgibi
	- Solutions analytiques ! ?

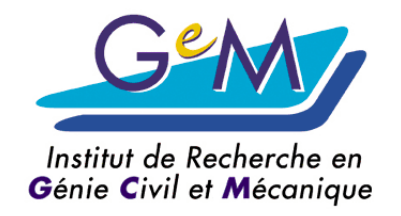

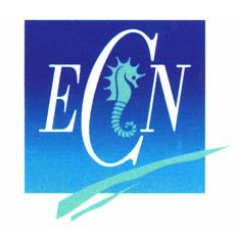

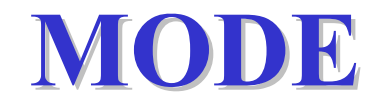

LCMAT = MOTS 'YOUN' 'NU ' 'C10' 'C20' 'DINF' 'ETHA'; LCVAR = MOTS 'D ' ; MO = MODE SU 'MECANIQUE' 'ELASTIQUE' 'ISOTROPE' 'NON\_LINEAIRE' 'UTILISATEUR' 'NUME\_LOI' 9 'C\_MATERIAU' LCMAT 'C\_VARINTER' LCVAR ;

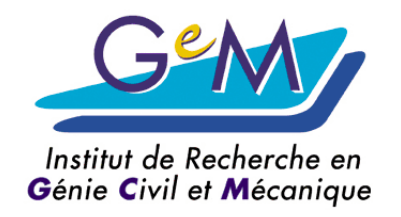

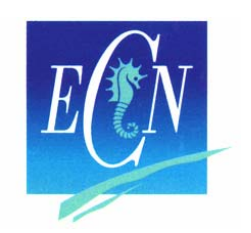

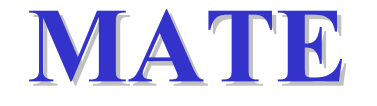

## MA = MATE MO 'YOUN' YU 'NU ' XNU 'C10' C1 'C20' C2 'DINF' DD 'ETHA' ETH ; \*Initialisation des variables internes  $chpD0i = MANU CHML MO'D' 0.0$ 'STRESSES' 'TYPE' 'VARINTER' ;

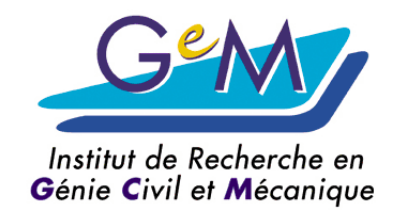

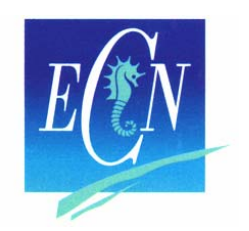

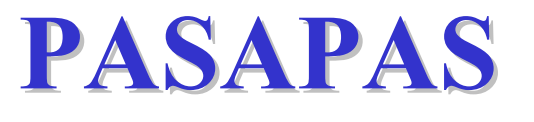

 $\mathrm{TAB1} = \mathrm{TABLE};$ TAB1.'VARIABLES INTERNES' = TABLE ; TAB1.'VARIABLES INTERNES'. 0 = chpD0i; TAB1 . GRANDES DEFORMATIONS = VRAI ; TAB1 . MODELE = MO; TAB1 . CARACTERISTIQUES = MA ; TAB1 . CHARGEMENT = CH1 ; TAB1 . TEMPS CALCULES = PR1; TAB1 . 'TEMPS\_SAUVES' = PR2; PASAPAS TAB1 ;

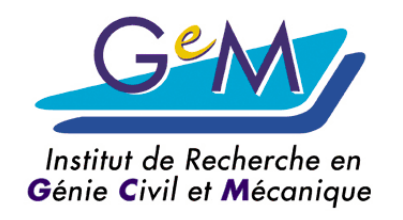

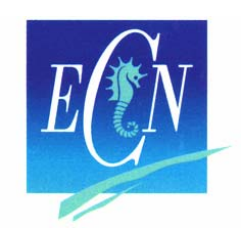

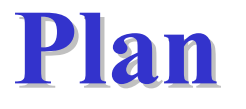

- **Contexte**
- **Généralités sur les hyperélastiques**
	- **Néo-hookien, Mooney-Rivlin…**
- **Développement UMAT**
	- **De la théorie à la programmation**
- **Exemples de validation**
	- **2D, 3D, Effet Mullins**
- **Conclusion**

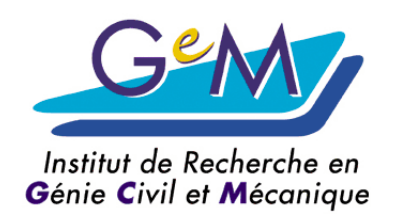

*F*

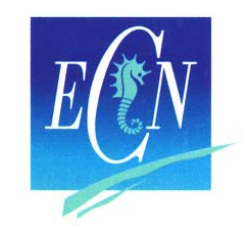

#### *Solution analytique Solution analytique Mooney -Rivlin*

**Traction Traction** 

$$
\begin{bmatrix}\n\begin{matrix}\n1 \\
2\n\end{matrix} & \begin{matrix}\n1 \\
3\n\end{matrix}\n\end{bmatrix}\n\begin{bmatrix}\nF \\
F\n\end{bmatrix} =\n\begin{bmatrix}\n\lambda & 0 & 0 \\
0 & 1/\sqrt{\lambda} & 0 \\
0 & 0 & 1/\sqrt{\lambda}\n\end{bmatrix}\n\begin{bmatrix}\nB\n\end{bmatrix} = F \ F^T\n\begin{bmatrix}\n\lambda^2 & 0 & 0 \\
0 & 1/\lambda & 0 \\
0 & 0 & 1/\lambda\n\end{bmatrix}
$$
\n
$$
[\sigma] = \left(\frac{\partial W}{\partial I_1} + I_1 \frac{\partial W}{\partial I_2}\right)[B] - 2\frac{\partial W}{\partial I_2}[B]^2 - p[I]
$$

$$
\begin{cases}\nI_1 = tr[B] = \lambda^2 + 2/\lambda & \text{if } \lambda_1 = \lambda_2 \text{ and } \lambda_2 = \frac{1}{2} \cdot \left( tr[B] \right)^2 - tr[B]^2 \right\} = \frac{1}{\lambda^2} + 2 \cdot \lambda & \sigma_{11} = \sigma_{22} = 0\n\end{cases}
$$
\n
$$
I_2 = \frac{1}{2} \cdot \left( tr[B] \right)^2 - tr[B]^2 \right\} = \frac{1}{\lambda^2} + 2 \cdot \lambda & \sigma_{11} = \sigma_{22} = 0
$$
\n
$$
\sigma = 2 \left[ \left( \lambda^2 - \frac{1}{\lambda} \right) C_1 + \left( \lambda - \frac{1}{\lambda^2} \right) C_2 \right]
$$

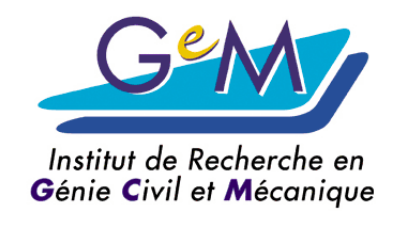

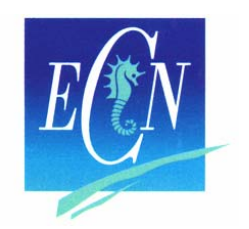

#### **Traction Traction***Contrainte plane Contrainte plane*

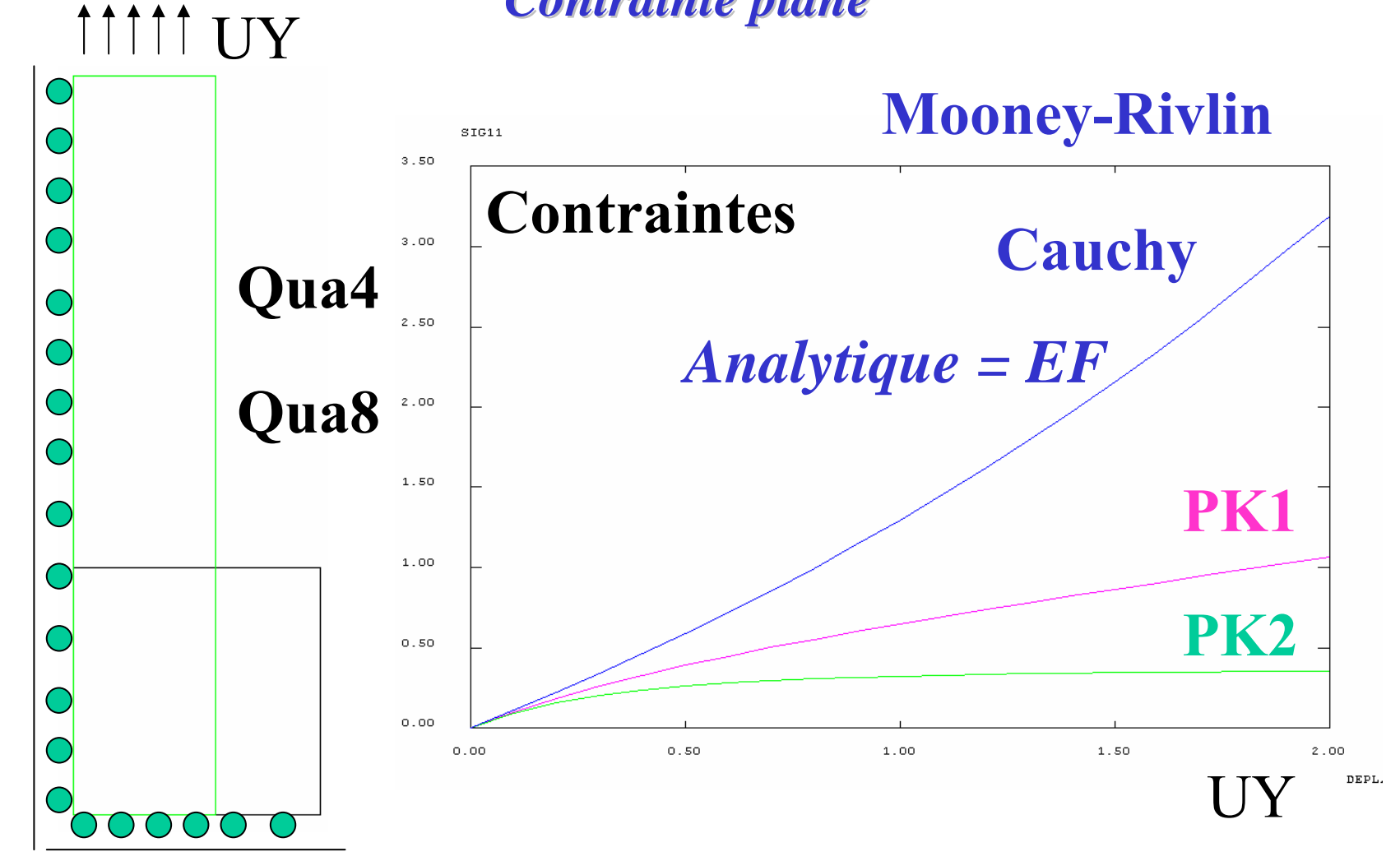

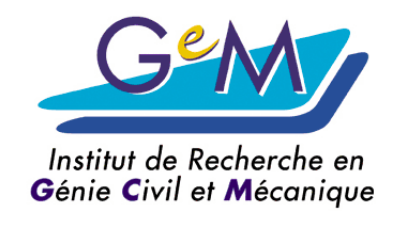

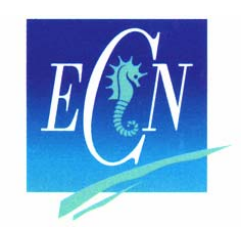

**Traction Traction***Contrainte plane Contrainte plane*

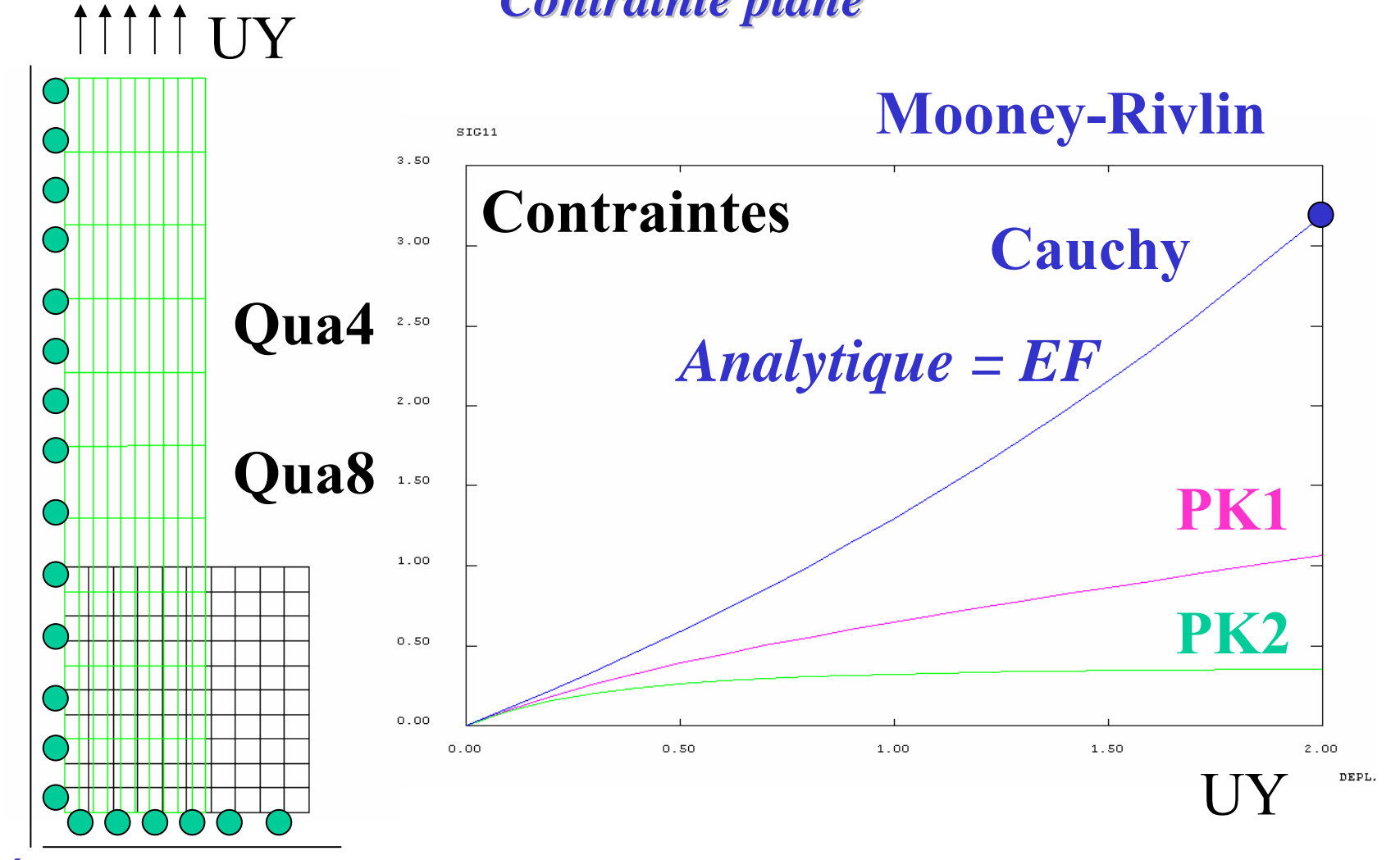

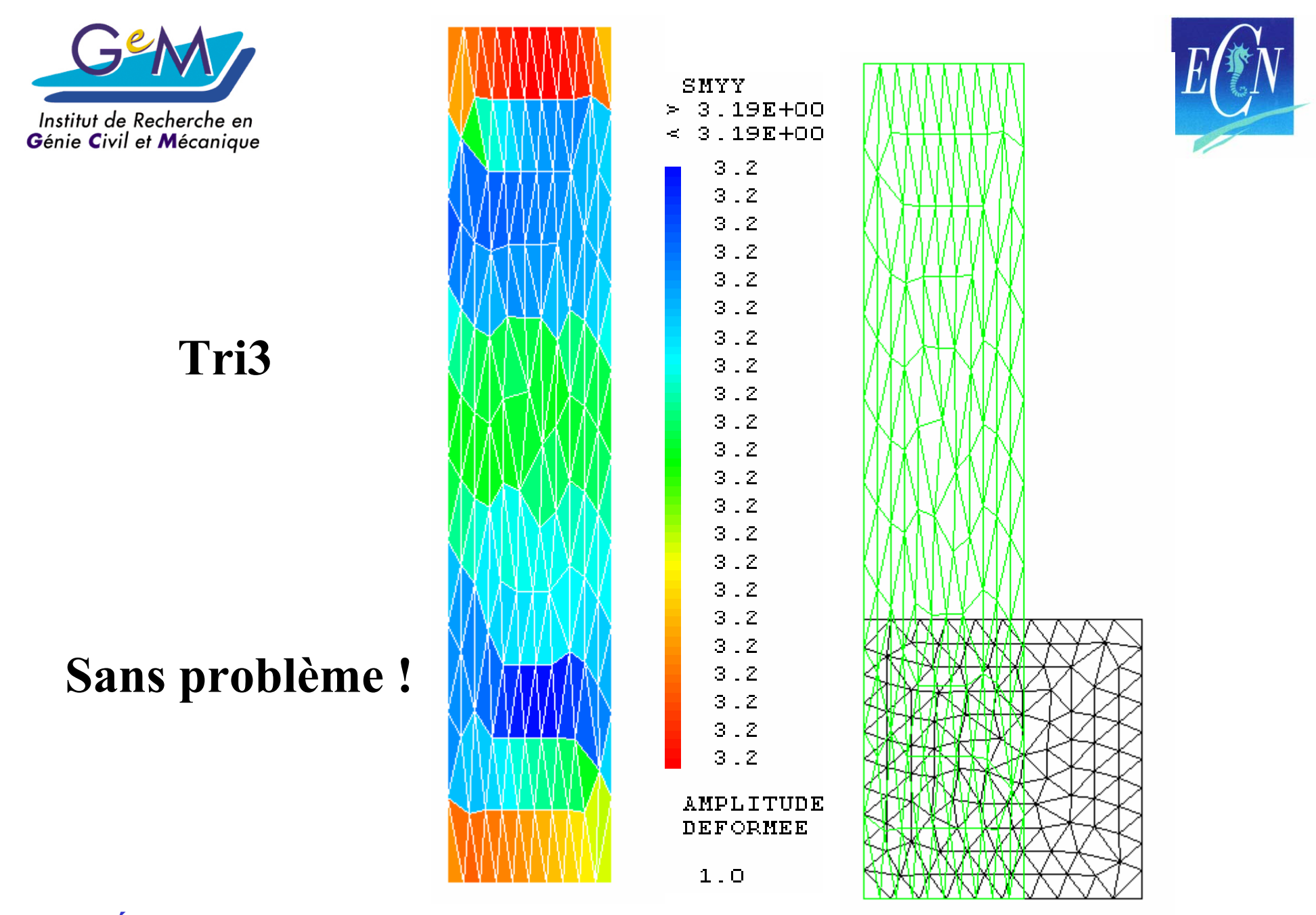

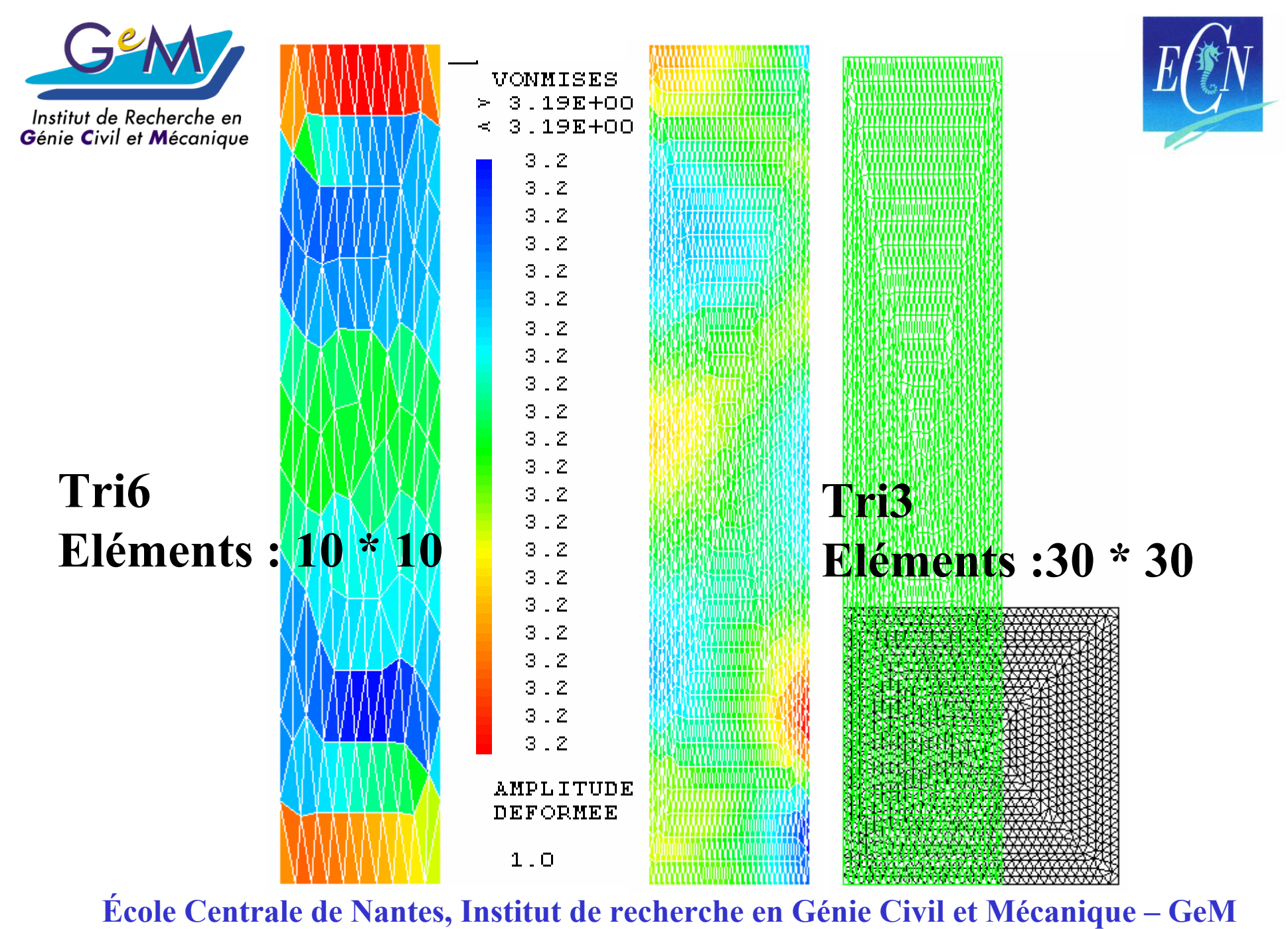

**UMR CNRS 6183**

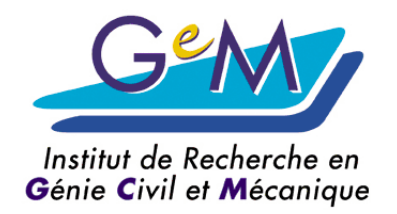

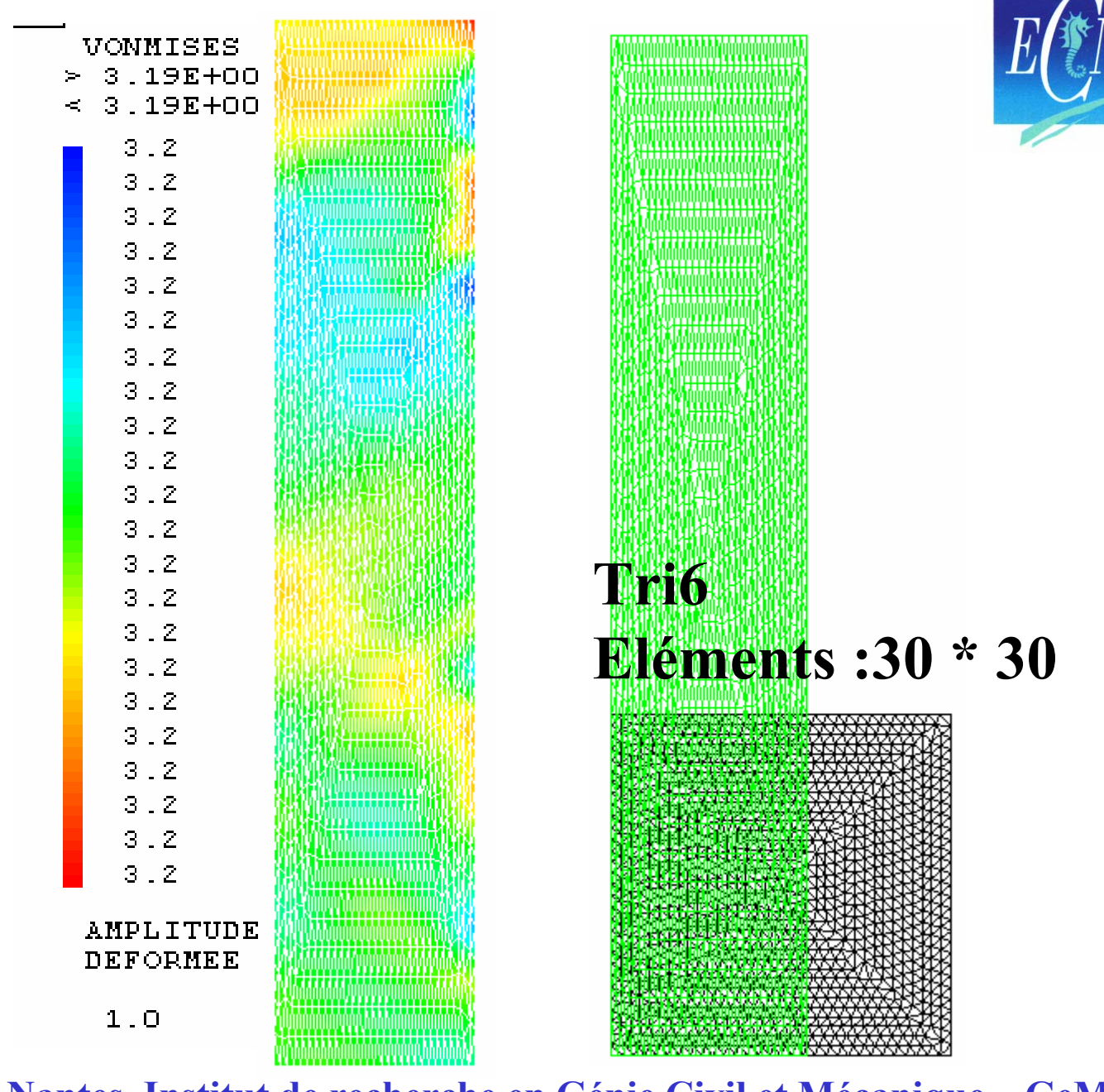

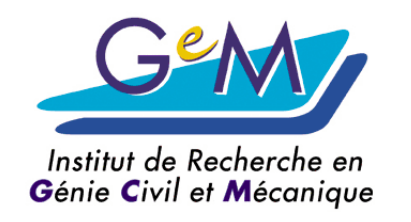

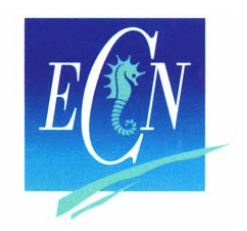

### **Traction biaxiale**

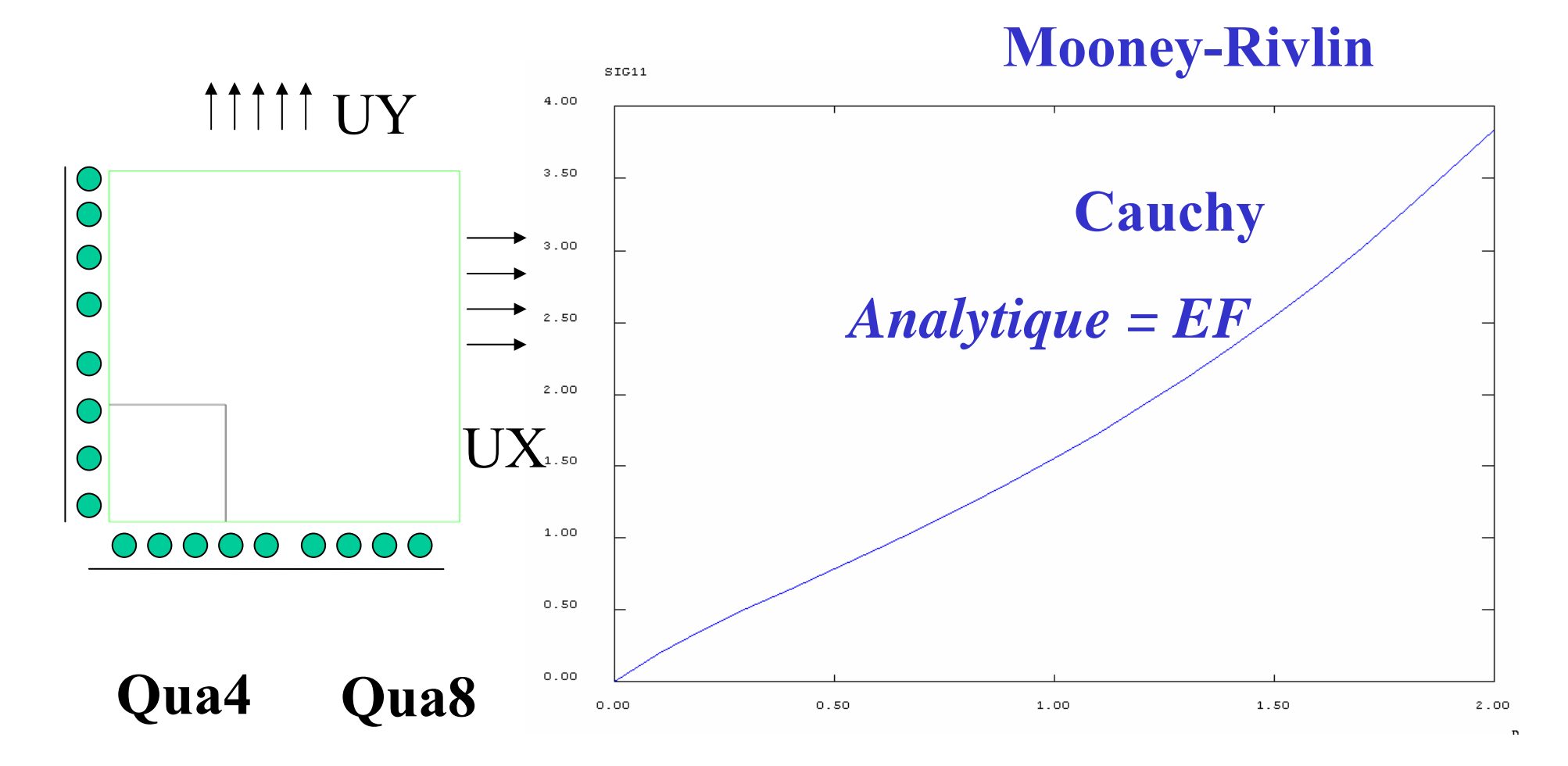

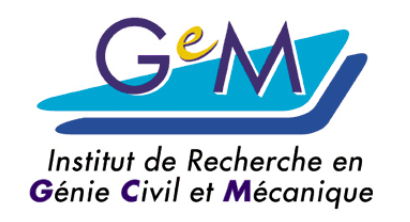

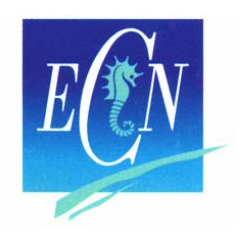

### **Traction biaxiale**

IIII UY SIG11  $4.00$  $\bigcirc$  $3.50$ **Cauchy**  $\bigcirc$  $\bigcirc$  $3.00$  $\bigcirc$ *Analytique = EF*  $2.50$  $\bigcirc$  $2.00$ UX  $\bigcirc$  $O O O O O$  $\bigcirc$  $\bigcirc$  $\overline{(\ )}$  $1.00$  $0.50$ **Qua4 Qua8** $0.00$  $0.00$  $0.50$  $1.00$  $1.50$  $2.00$ DEPLA

**École Centrale de Nantes, Institut de recherche en Génie Civil et Mécanique – GeM UMR CNRS 6183**

**Mooney-Rivlin**

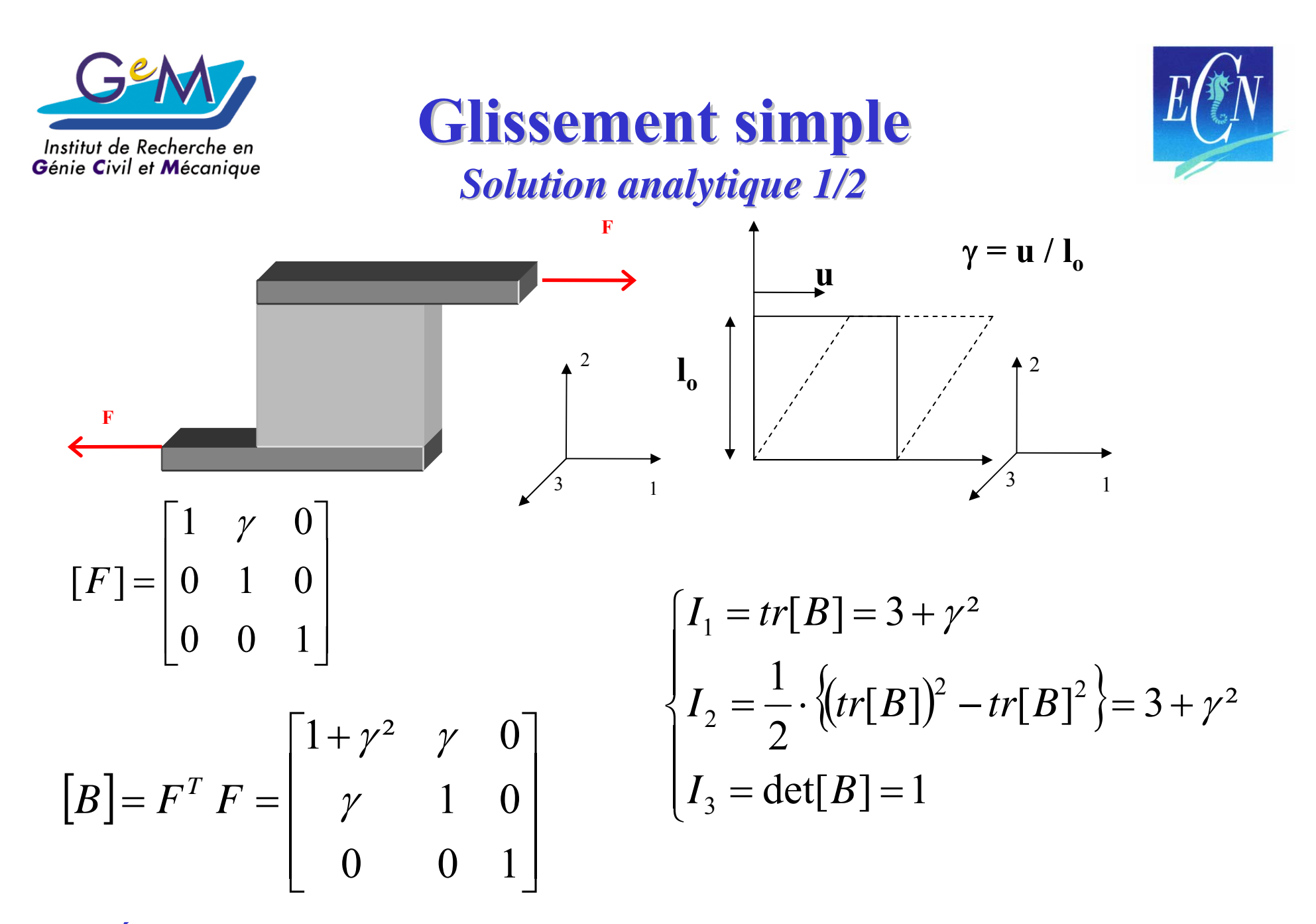

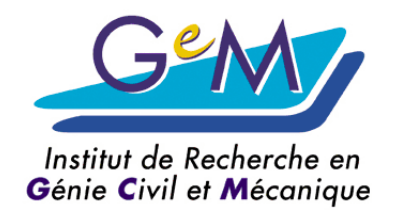

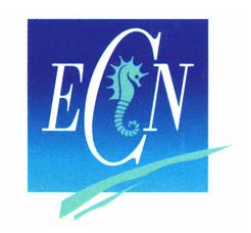

*Solution analytique Solution analytique Mooney -Rivlin 2/2*

**Glissement simple Glissement simple** 

$$
[\sigma] = \left(\frac{\partial W}{\partial I_1} + I_1 \frac{\partial W}{\partial I_2}\right)[B] - 2\frac{\partial W}{\partial I_2}[B]^2 - p[I]
$$
  
\n
$$
\sigma_{33} = 0 \longrightarrow p = 2.[C_1 + (2+\gamma^2).C_2]
$$
  
\n
$$
\sigma_{11} = 2 C_1 \gamma^2 \qquad \sigma_{22} = -2 C_1 \gamma^2 \qquad \sigma_{12} = 2.(C_1 + C_2). \gamma
$$

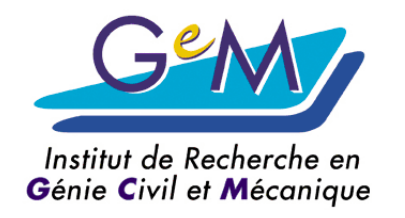

# **Un élément linéaire**

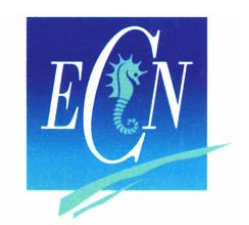

#### *Solution analytique EF Solution analytique EF*

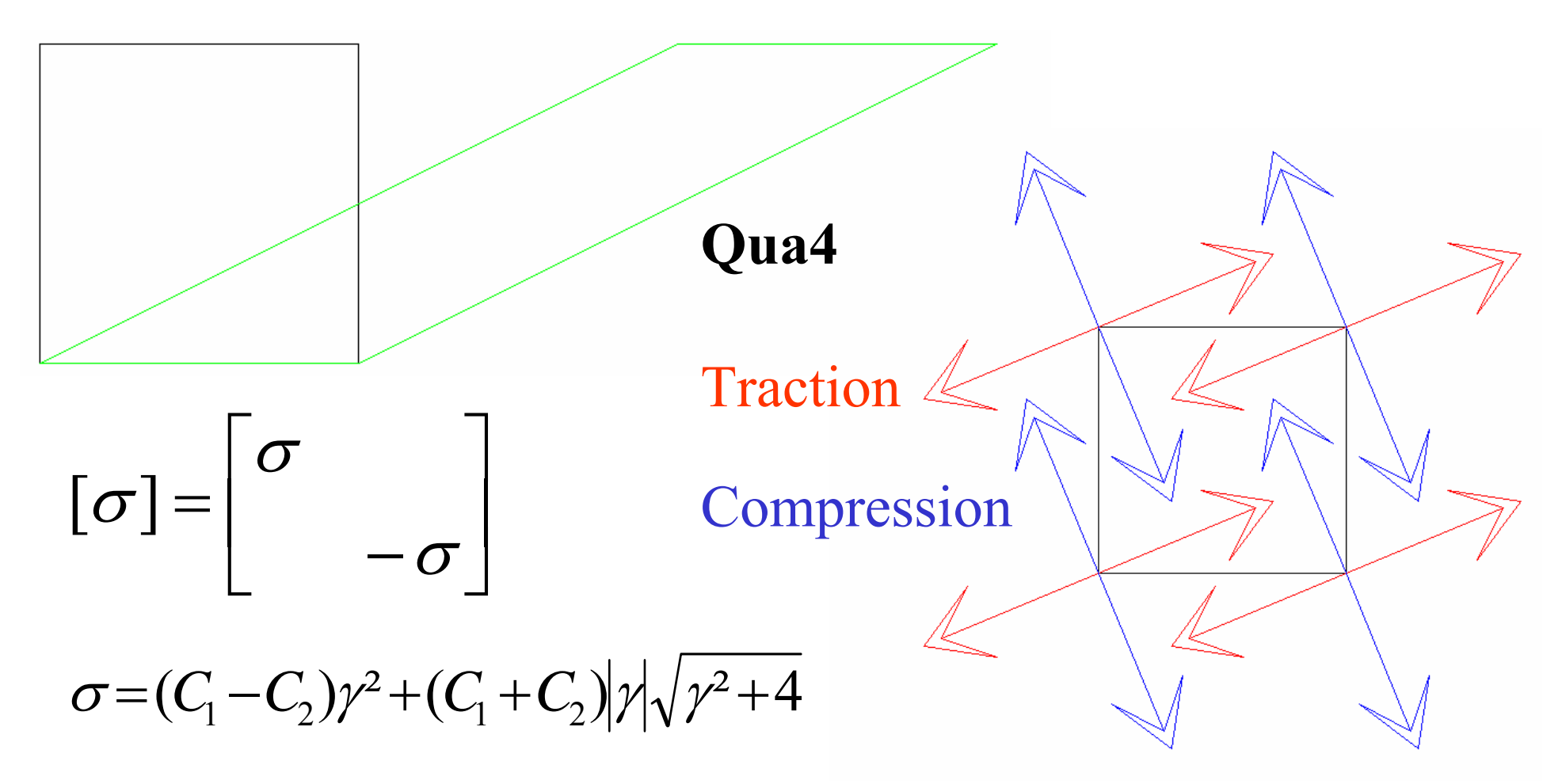

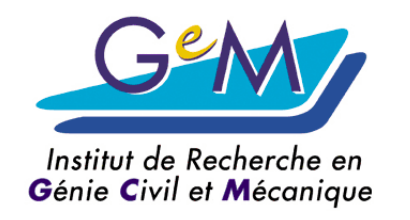

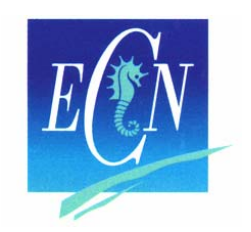

## **Cisaillement simple Cisaillement simple**

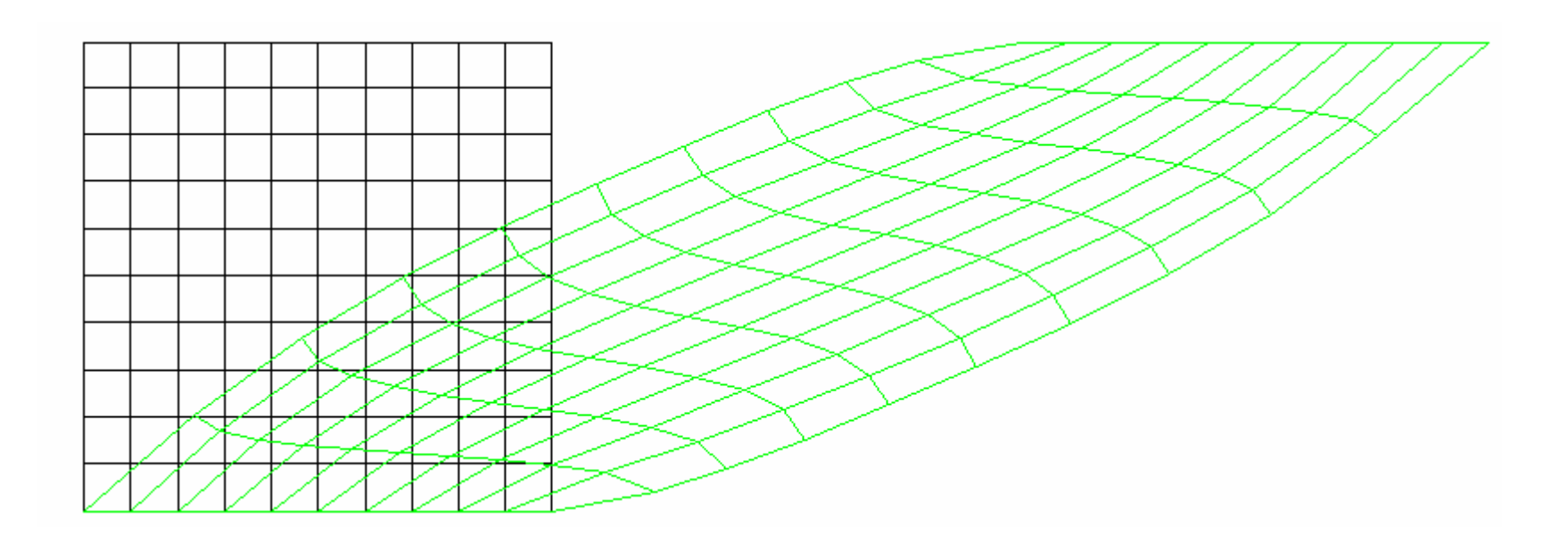

#### **Qua4 Qua8**

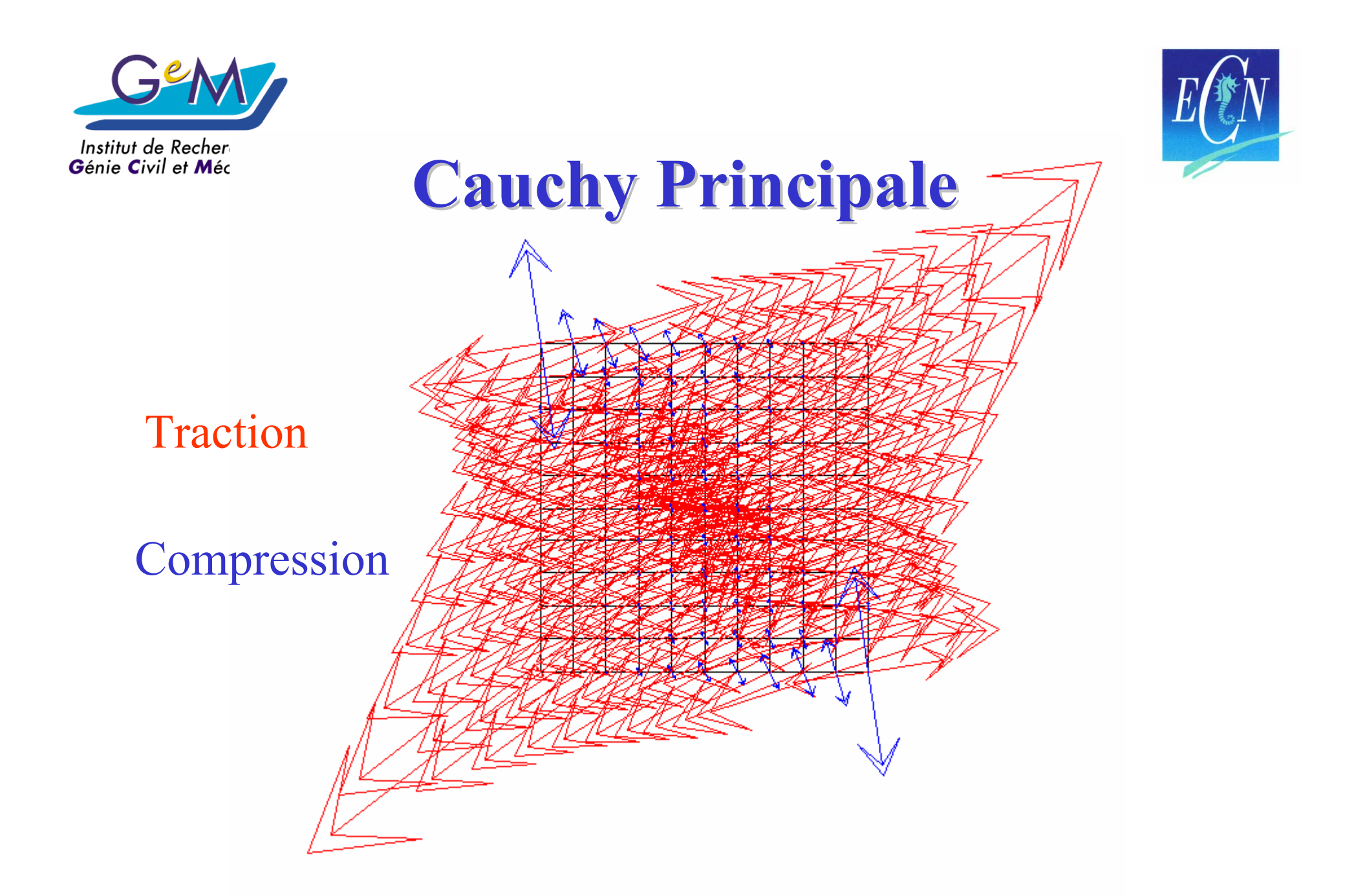

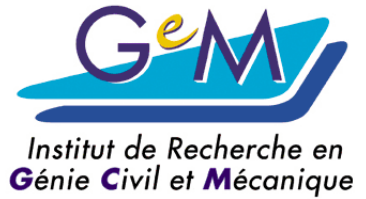

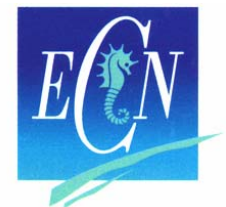

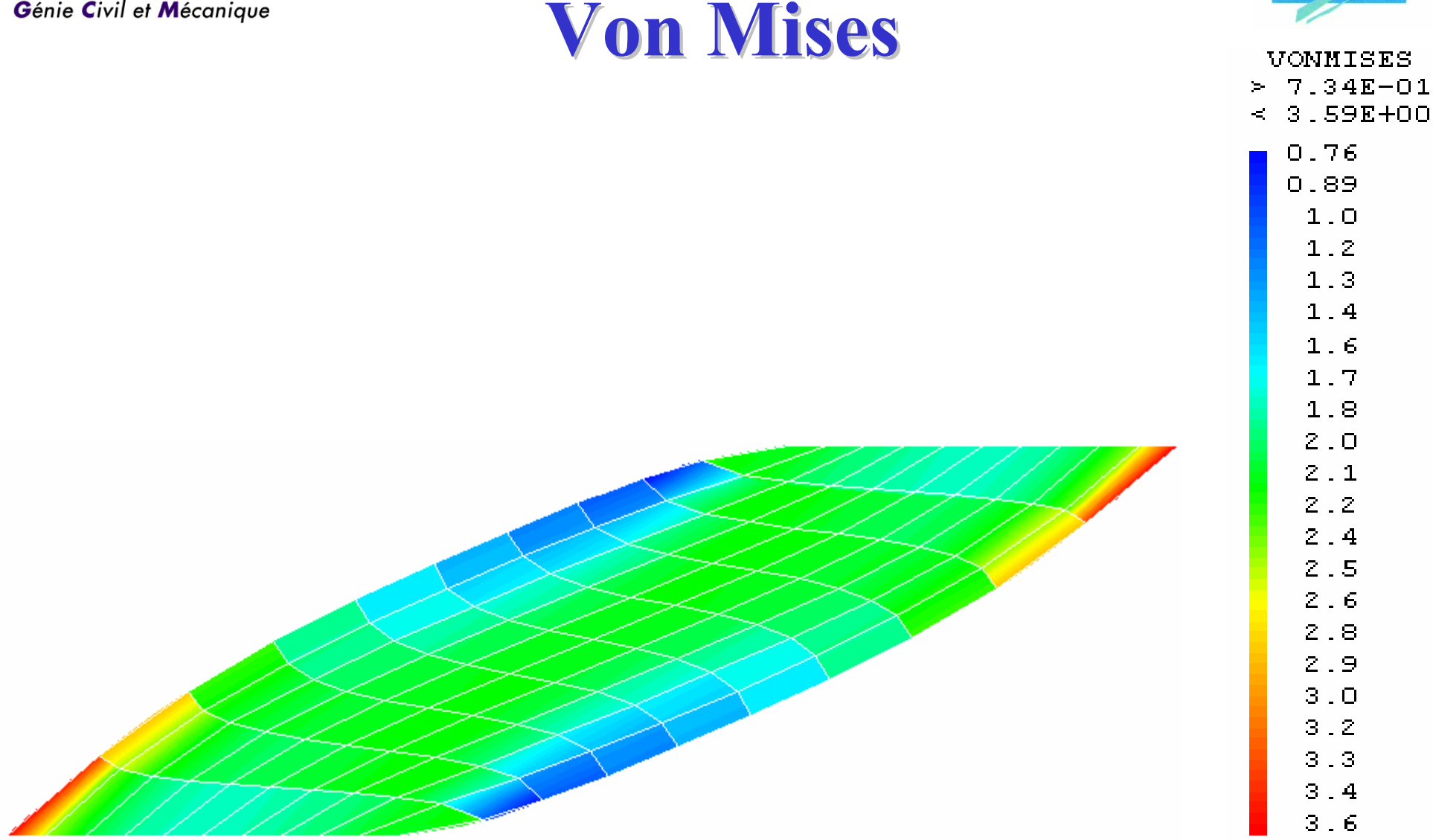

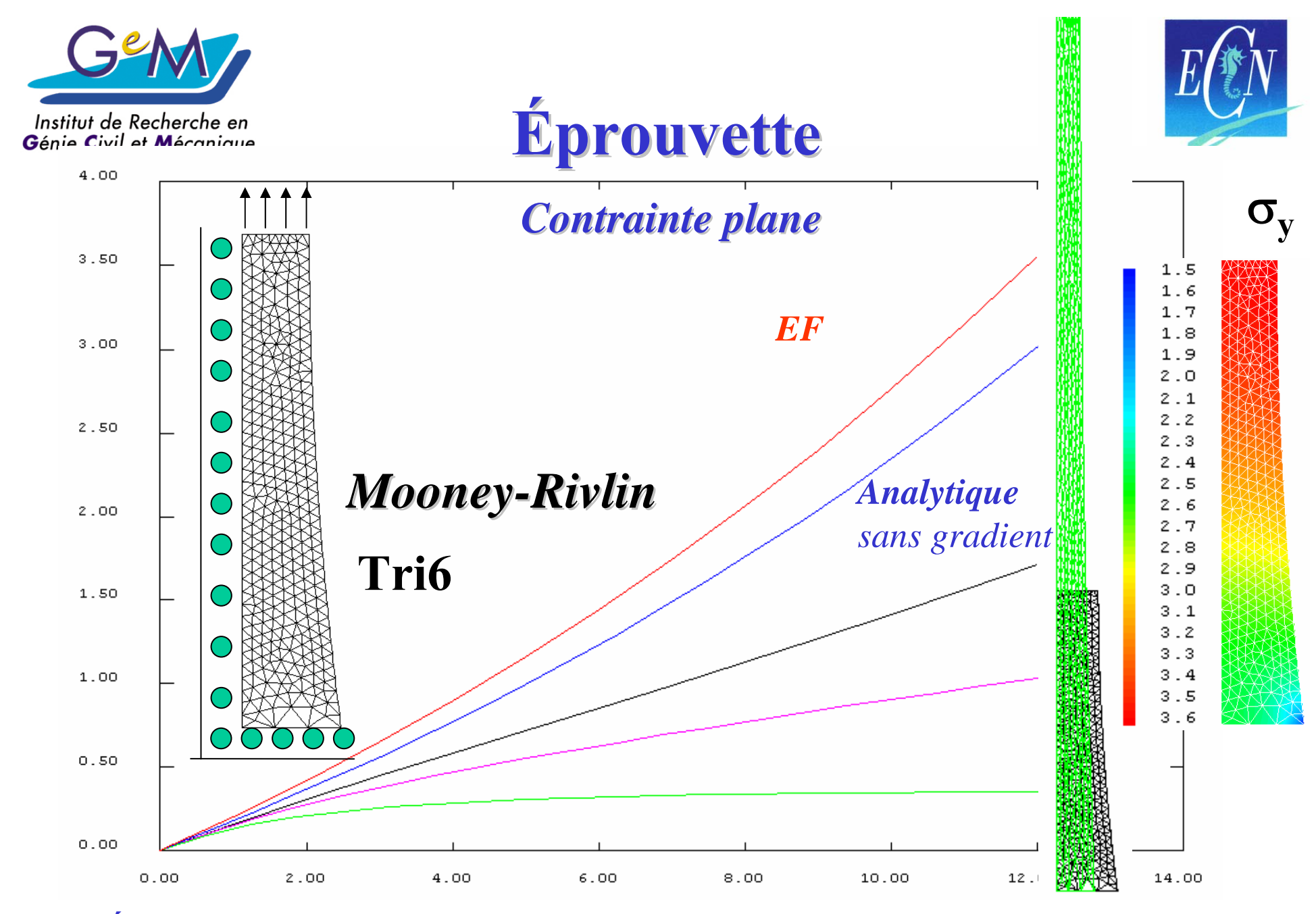

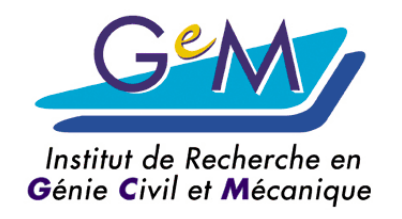

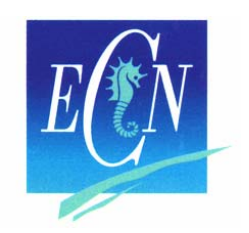

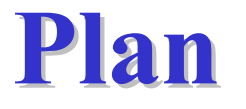

- **Contexte**
- **Généralités sur les hyperélastiques**
	- **Néo-hookien, Mooney-Rivlin…**
- **Développement UMAT**
	- **De la théorie à la programmation**
- **Exemples de validation**
	- **2D, 3D, Effet Mullins**
- **Conclusion**

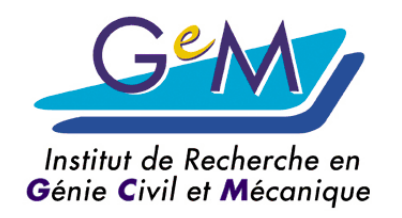

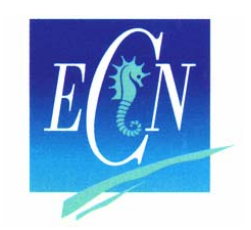

 $N$ **éoHookien** *Quasi incompressible 3D Quasi incompressible 3D*

- Densité d'énergie  $(\bar{I}_1 - 3) + \frac{1}{2} (J - 1)^2$ 10 **(\*** 1 1  $=C_{10}(\bar{I}_{1}-3)+\frac{1}{2}$ −−  $-3$   $+$   $(J$  *D* $W = C_{10}$ [*I*]  $C_1 = 1 \text{ MPa}, \text{D} = 10^{-4}$
- Fonction de pénalisation (Simo 1988)

• Cas général 
$$
W = \overline{W}(\overline{I}_1, \overline{I}_2) + U(J)
$$

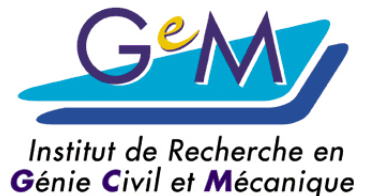

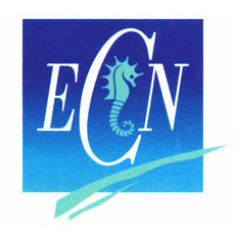

#### **Fonctions de p Fonctions de p énalisation nalisation** *La bibliographie La bibliographie*

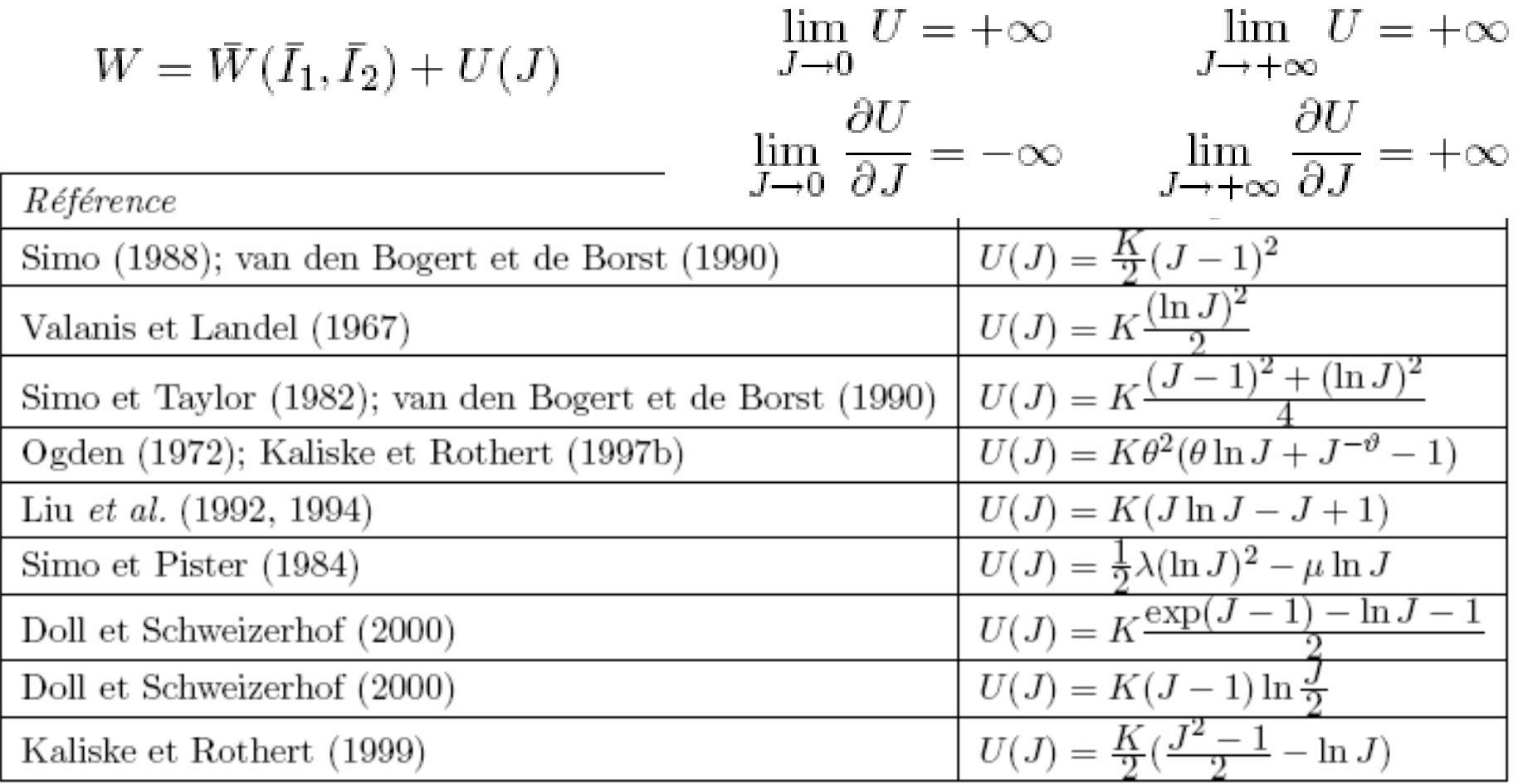

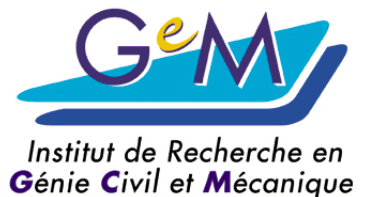

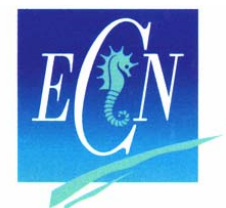

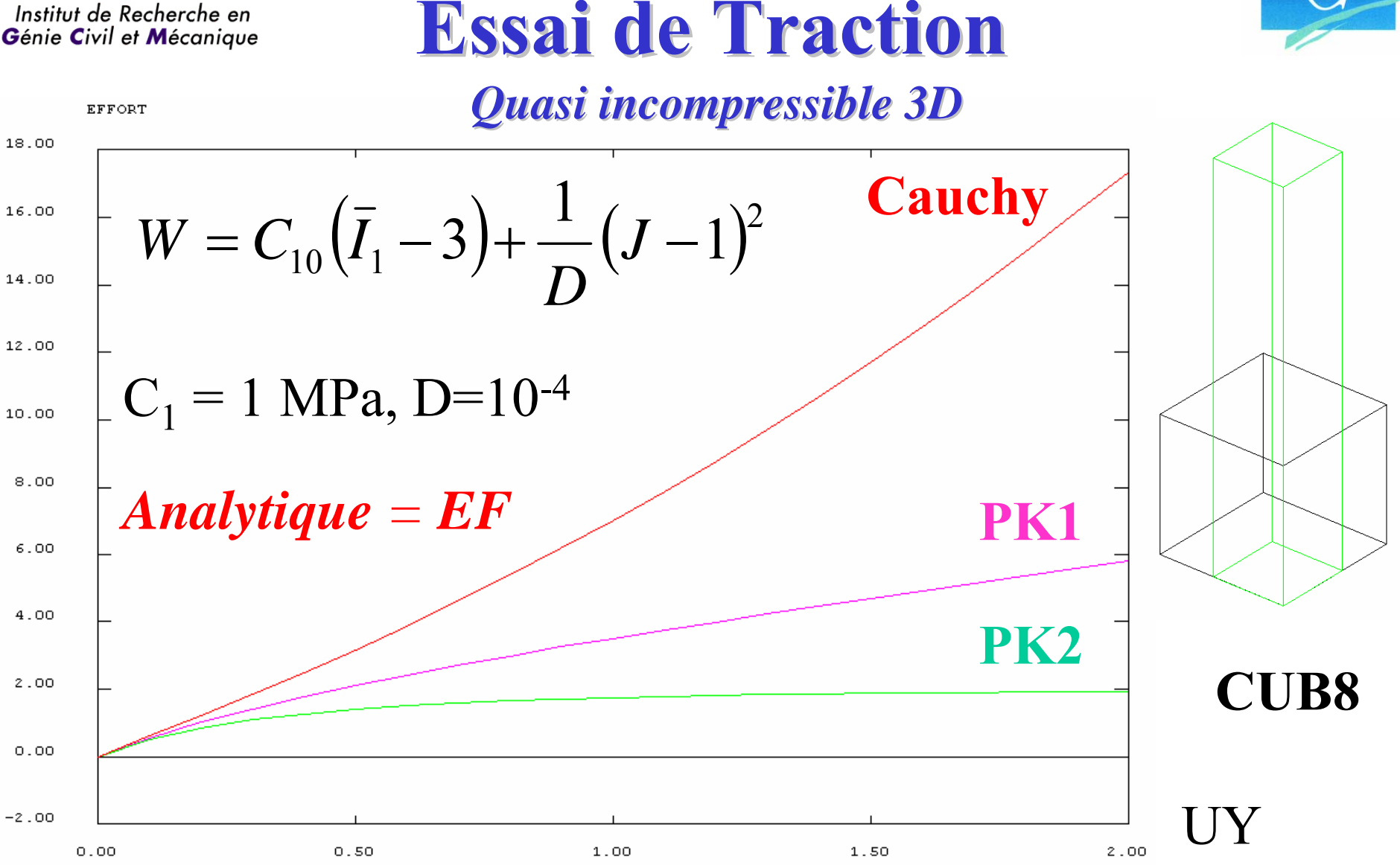

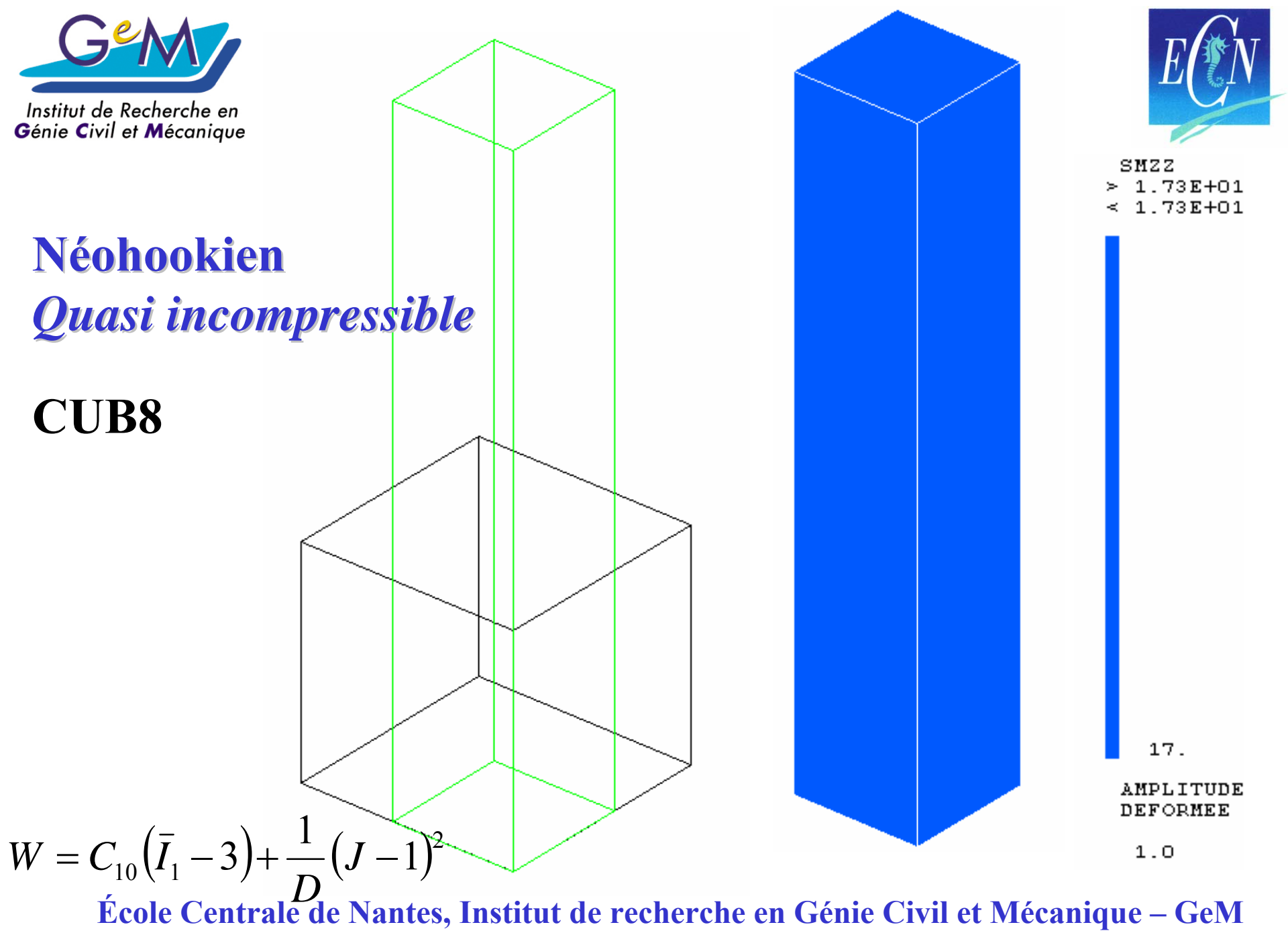

**UMR CNRS 6183**

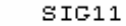

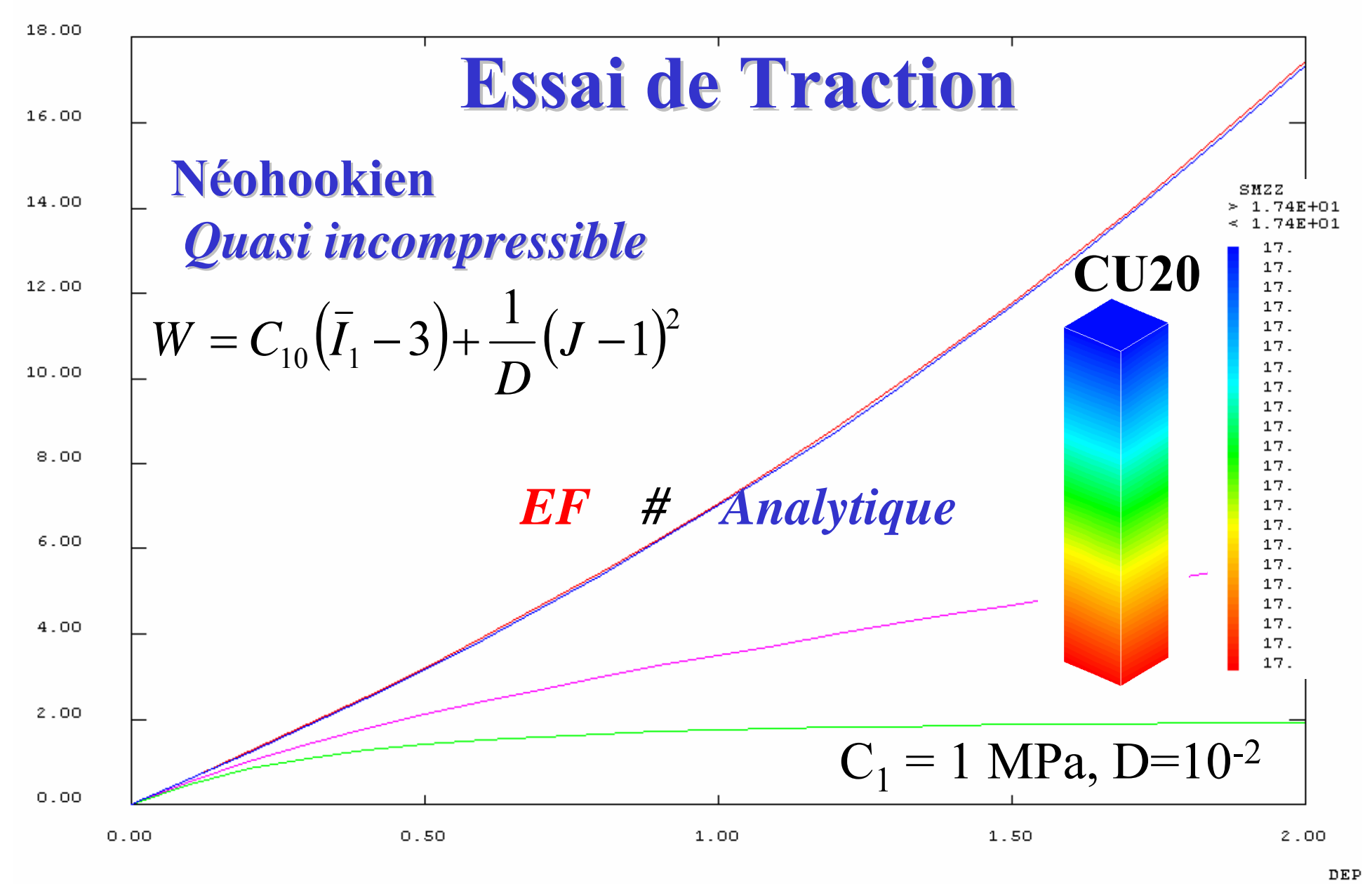

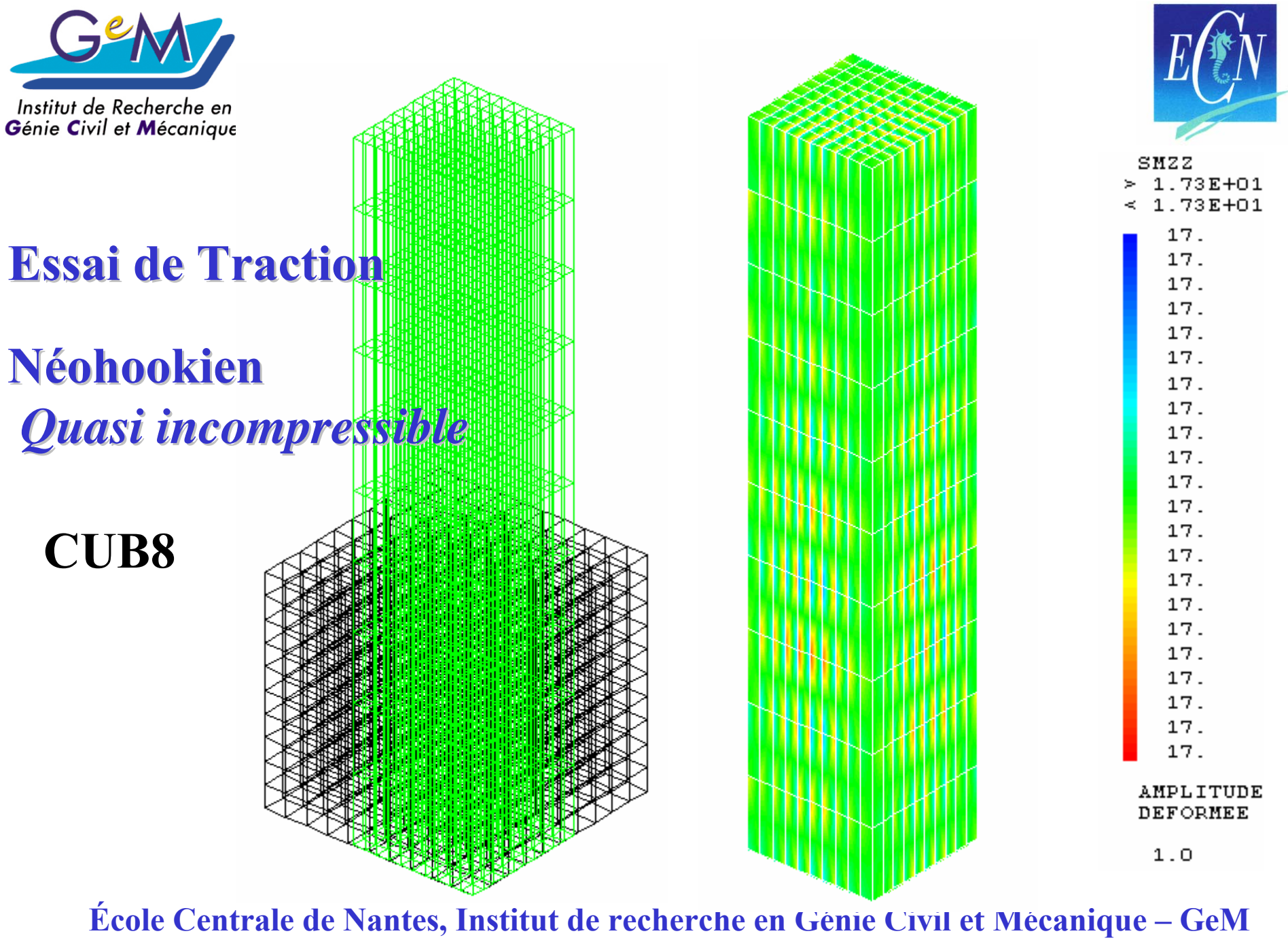

**UMR CNRS 6183**

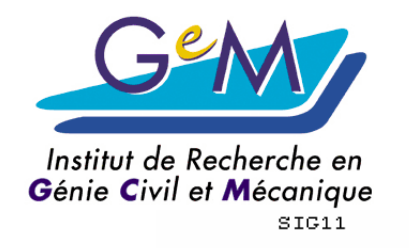

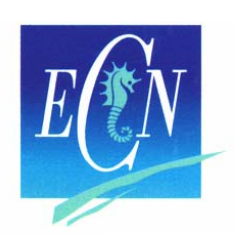

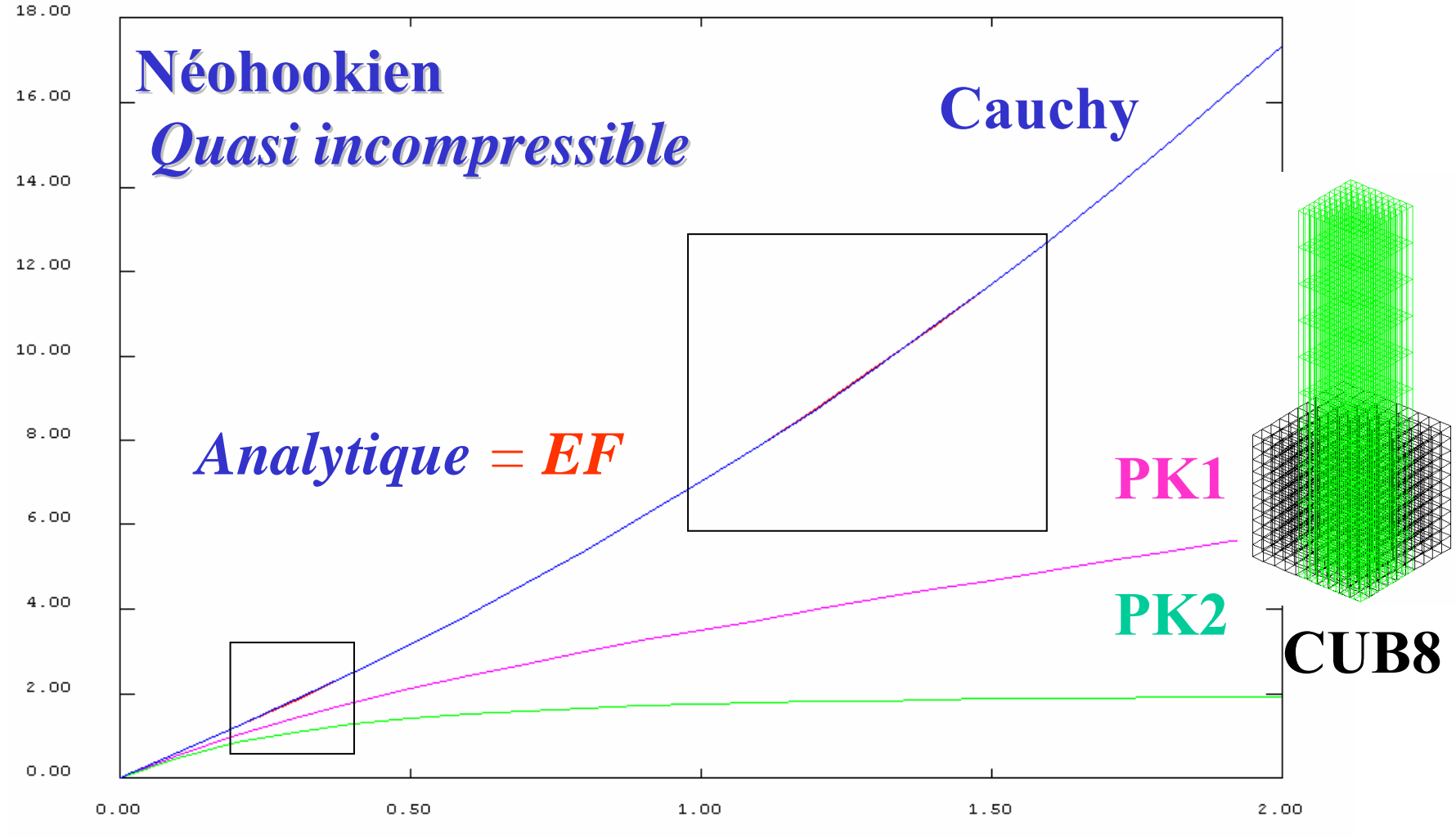

DEPLI

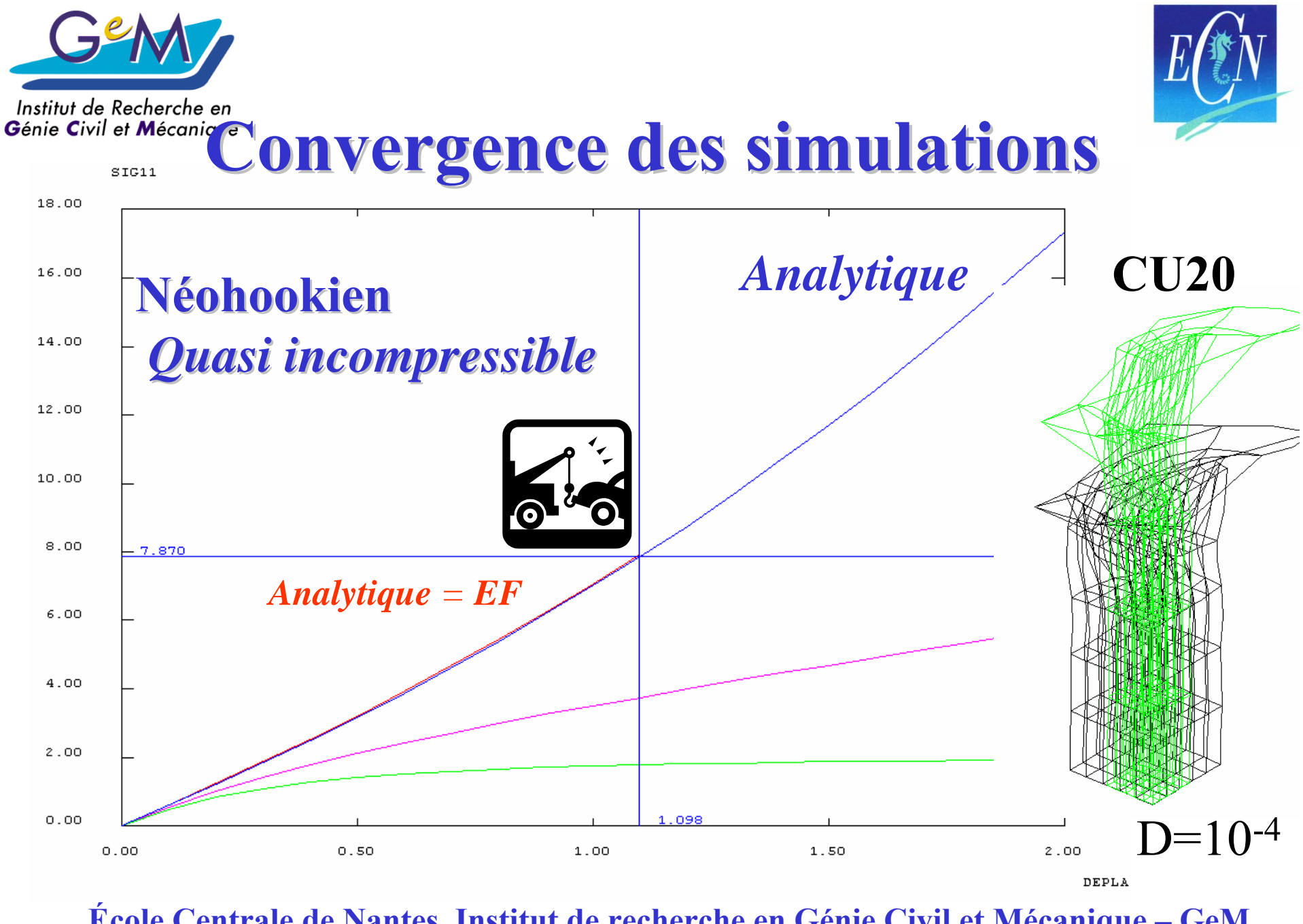

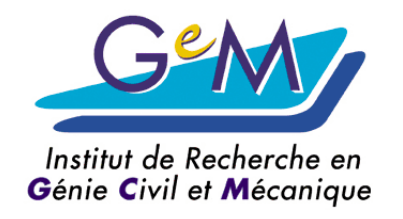

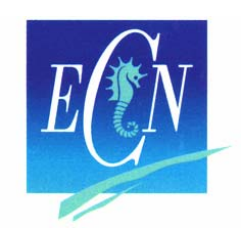

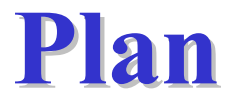

- **Contexte**
- **Généralités sur les hyperélastiques**
	- **Néo-hookien, Mooney-Rivlin…**
- **Développement UMAT**
	- **De la théorie à la programmation**
- **Exemples de validation**
	- **2D, 3D, Effet Mullins**
- **Conclusion**

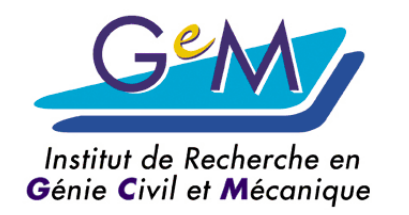

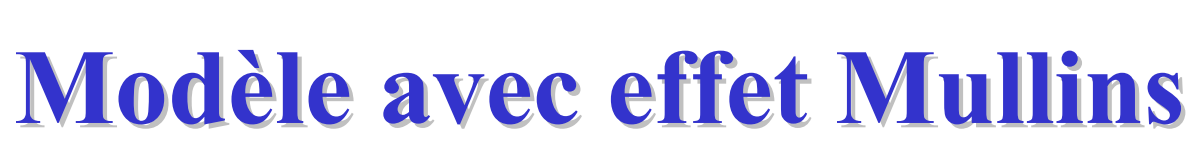

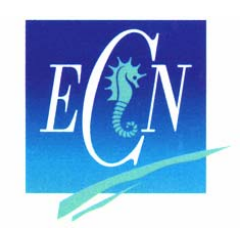

*Mécanique de l'endommagement*

*Th èse G. Chagnon Chagnon 2003, JMPS 2004 2003, JMPS 2004*

Densité d'énergie hyperélastique : *W0*

avec accommodation :  $(1-D)W_0$ 

$$
\sigma = -p\mathbf{I} + (1 - D)2\mathbf{B} \frac{\partial W_0}{\partial \mathbf{B}}
$$

*Critère prenant en compte toutes les directions de l'espace*

2  $\alpha = \sqrt{I_1/3} - 1$   $I_1 = tr(\mathbf{B})$ Forme de l'endommagement  $D = D(\overline{\alpha}) = D(I_1^{\max})$  $\Big($ ) 2 2 Mesures  $I_1 = \lambda_1^2 + \lambda_2^2 + \lambda_3^2$   $\alpha = \sqrt{I_1/3} - 1$ 

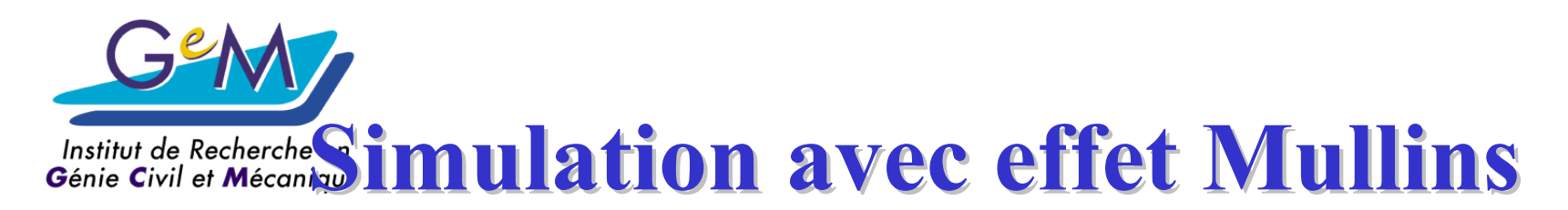

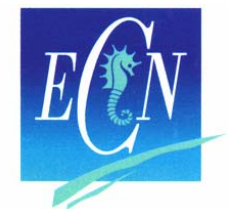

*Mécanique de l'endommagement*

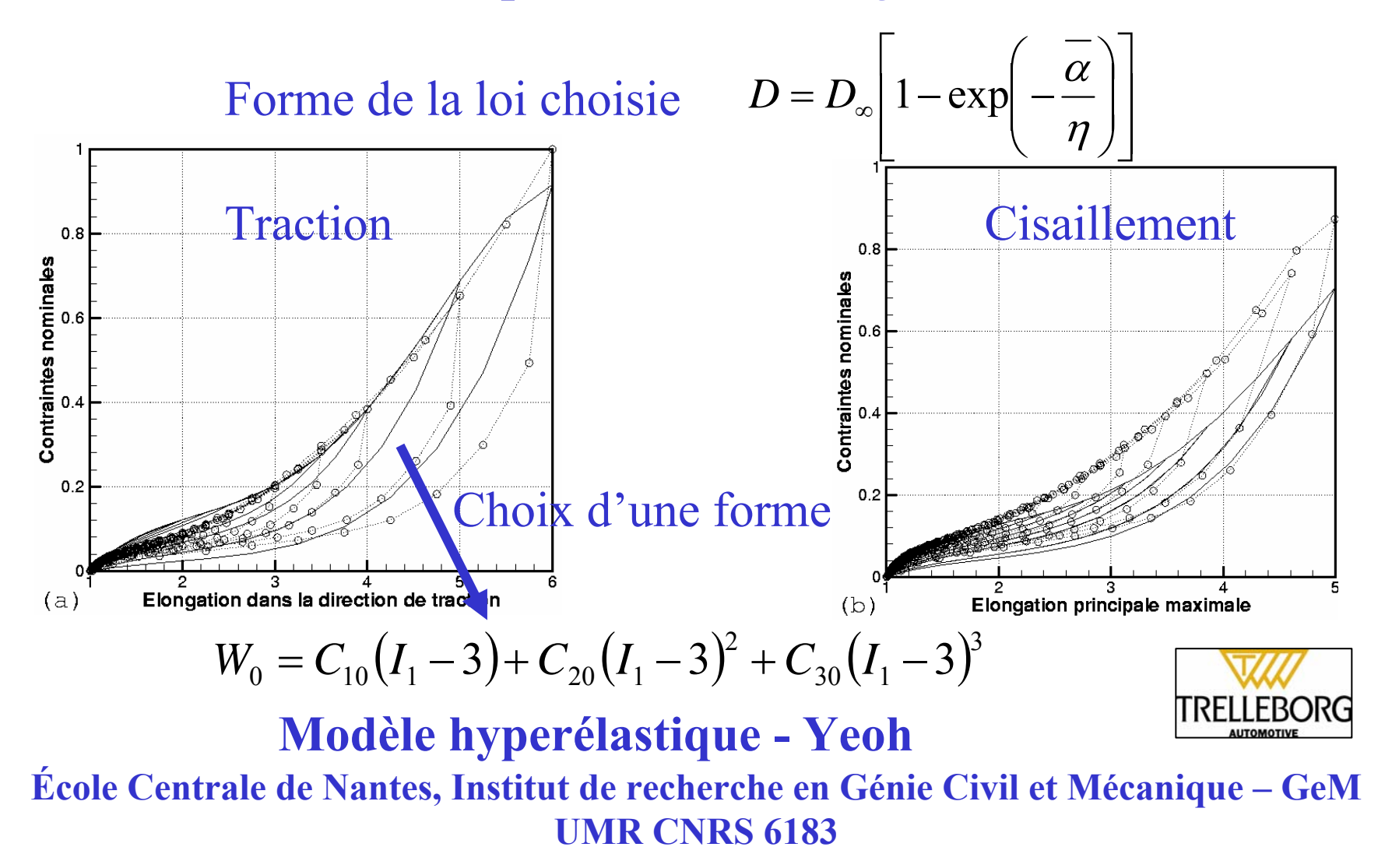

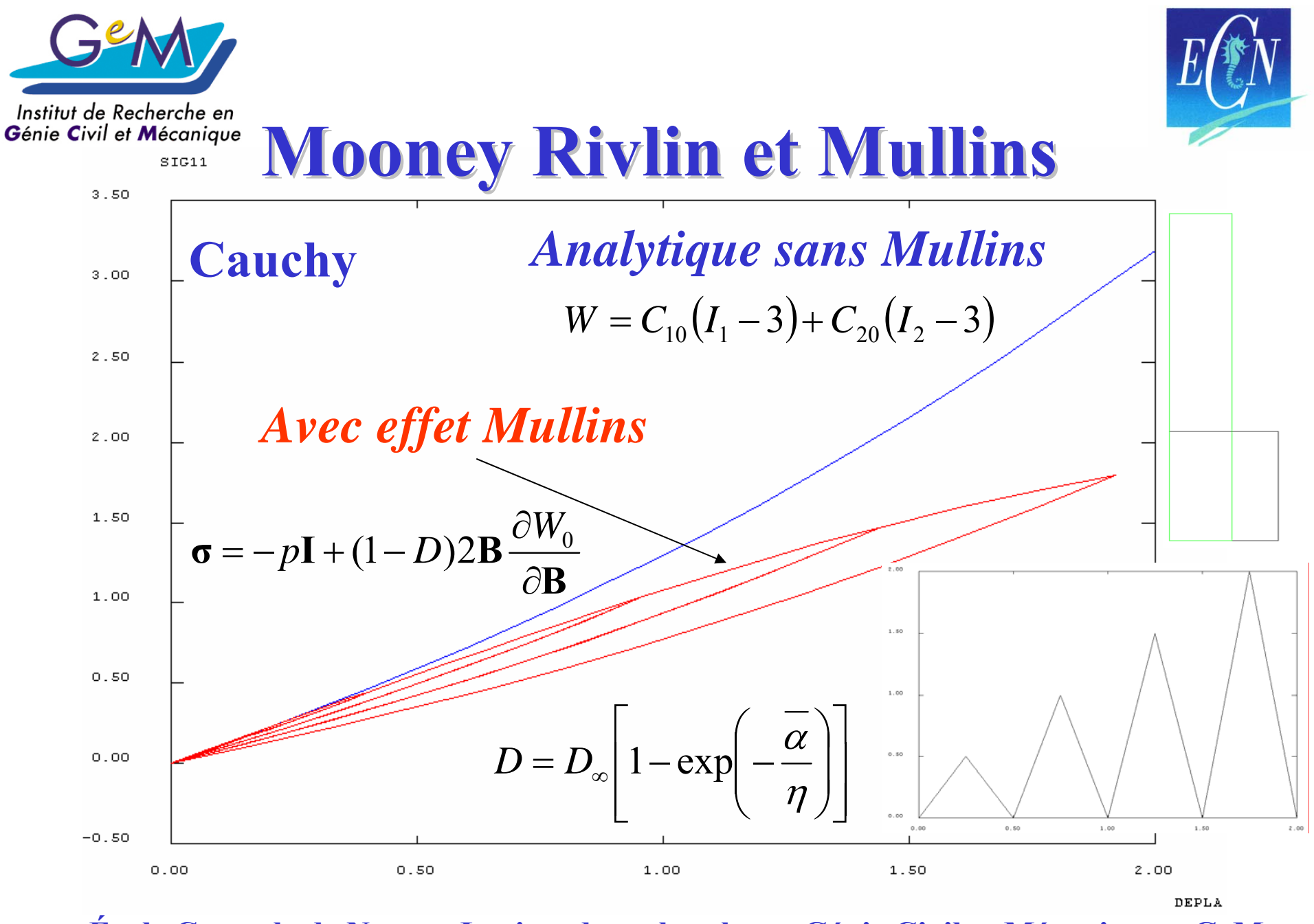

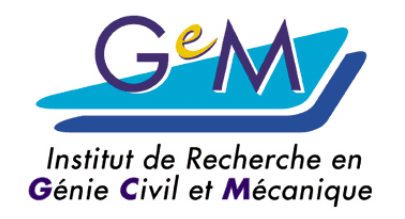

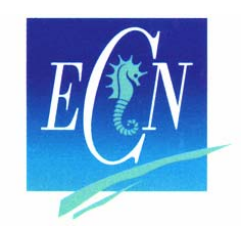

# **Effet Mullins Effet Mullins**

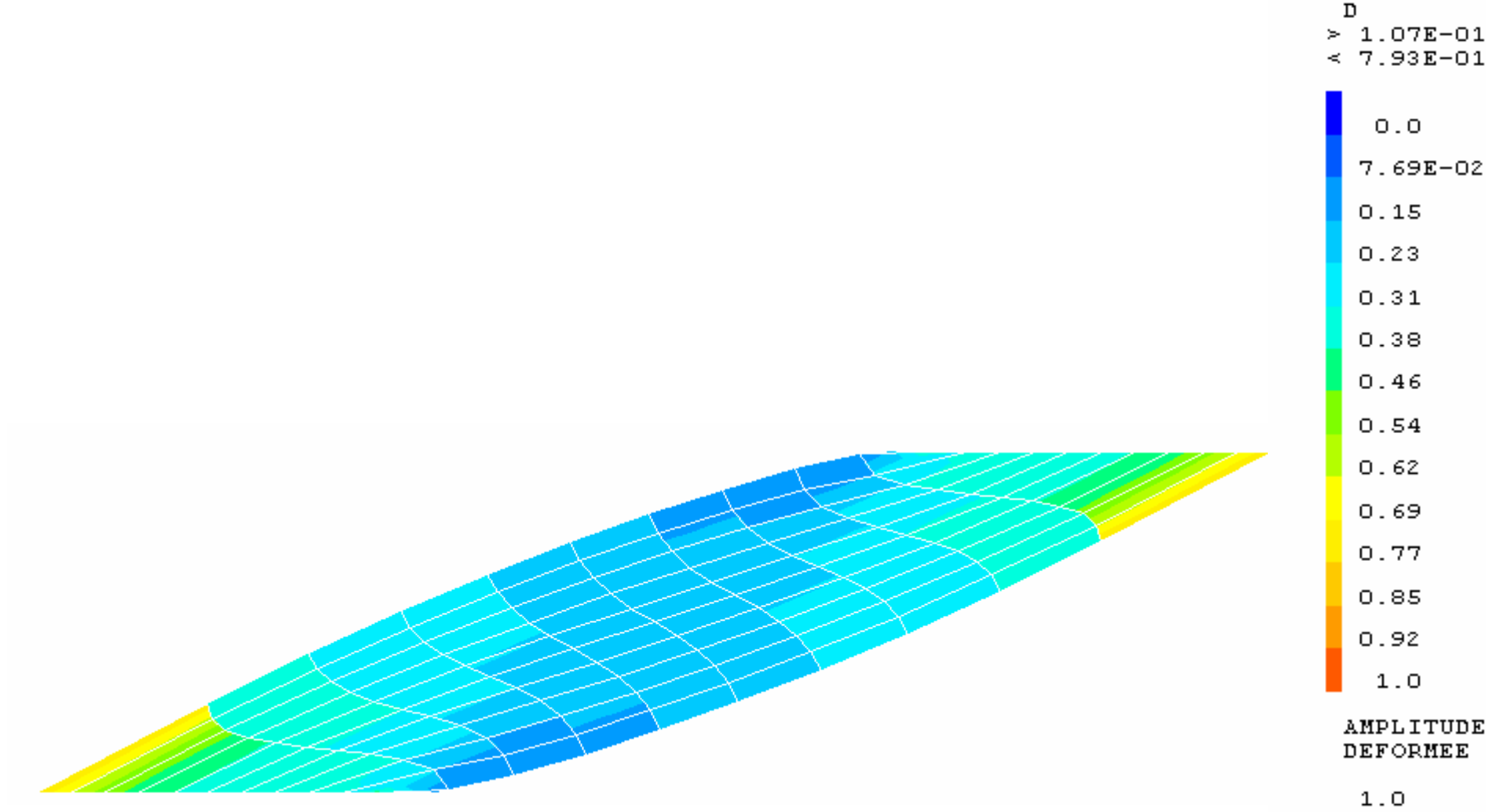

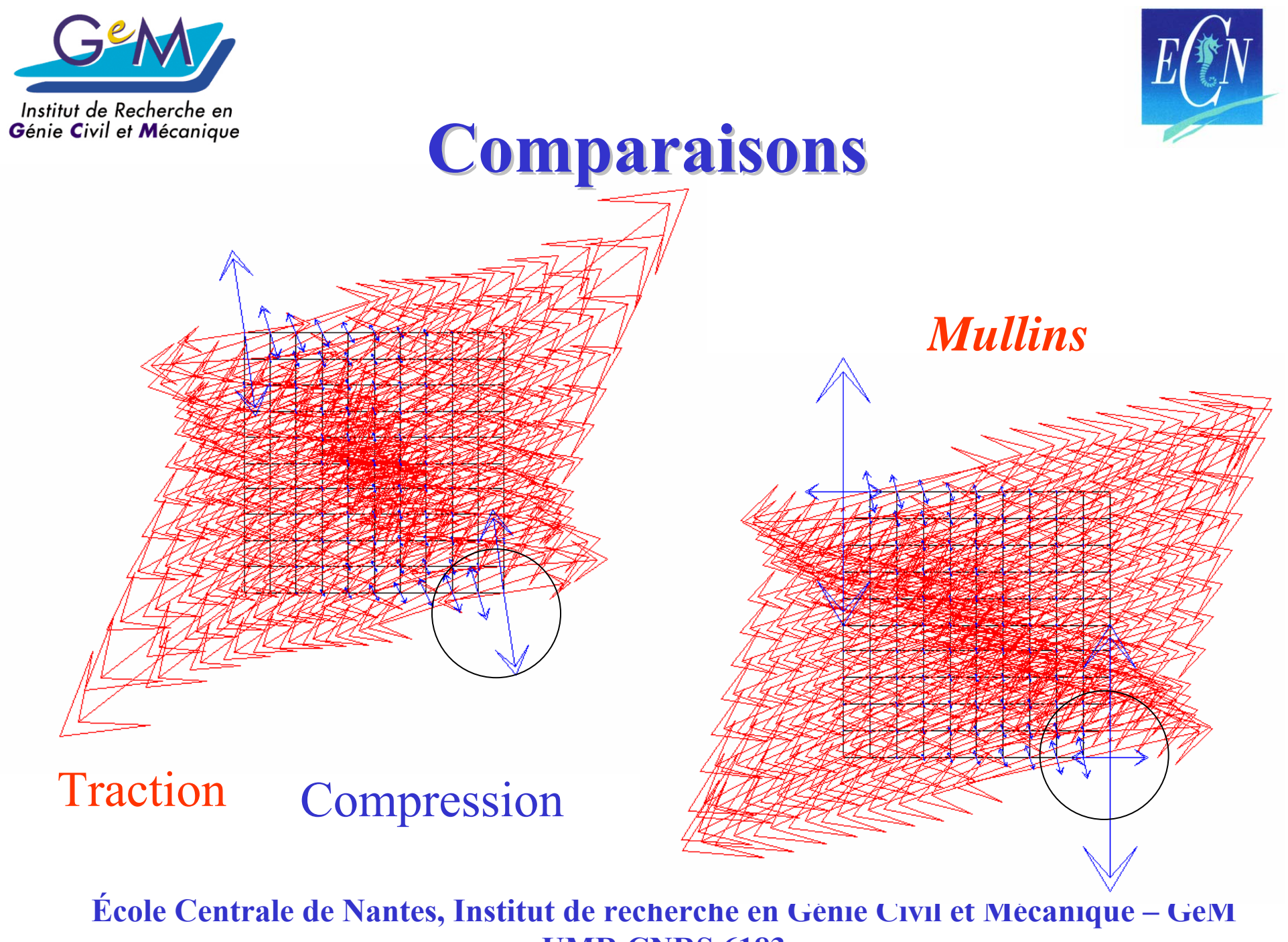

**UMR CNRS 6183**

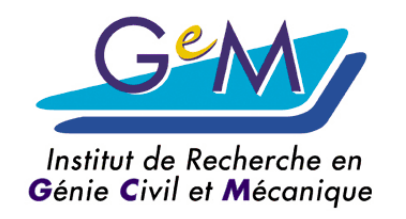

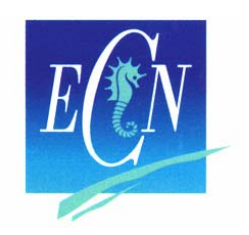

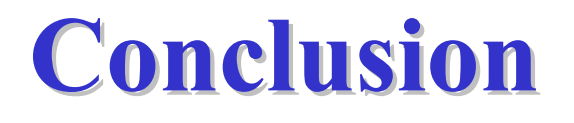

- Simulations des essais
	- Traction, Cisaillement, Biaxiale…
- Tridimensionnel, Quasi incompressible
- Convergence c'est pas simple !
- Quand :
	- Opérateur tangent dans UMAT
	- Les USER ELEMENTS
- Merci : **Olivier Fandeur (CEA)**